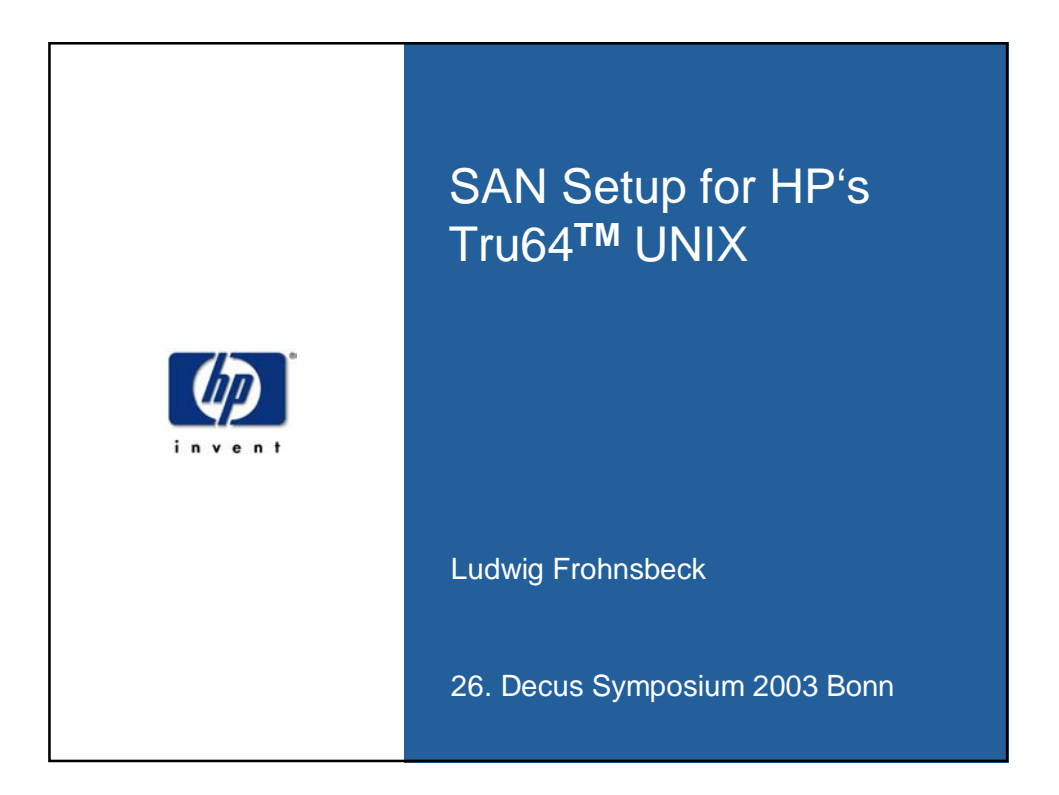

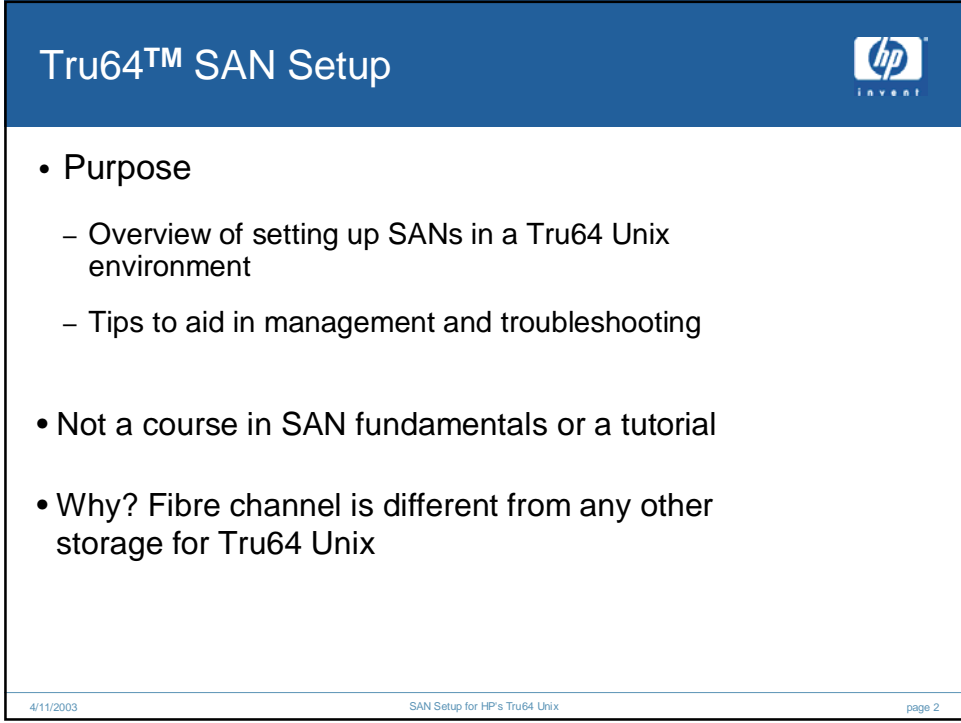

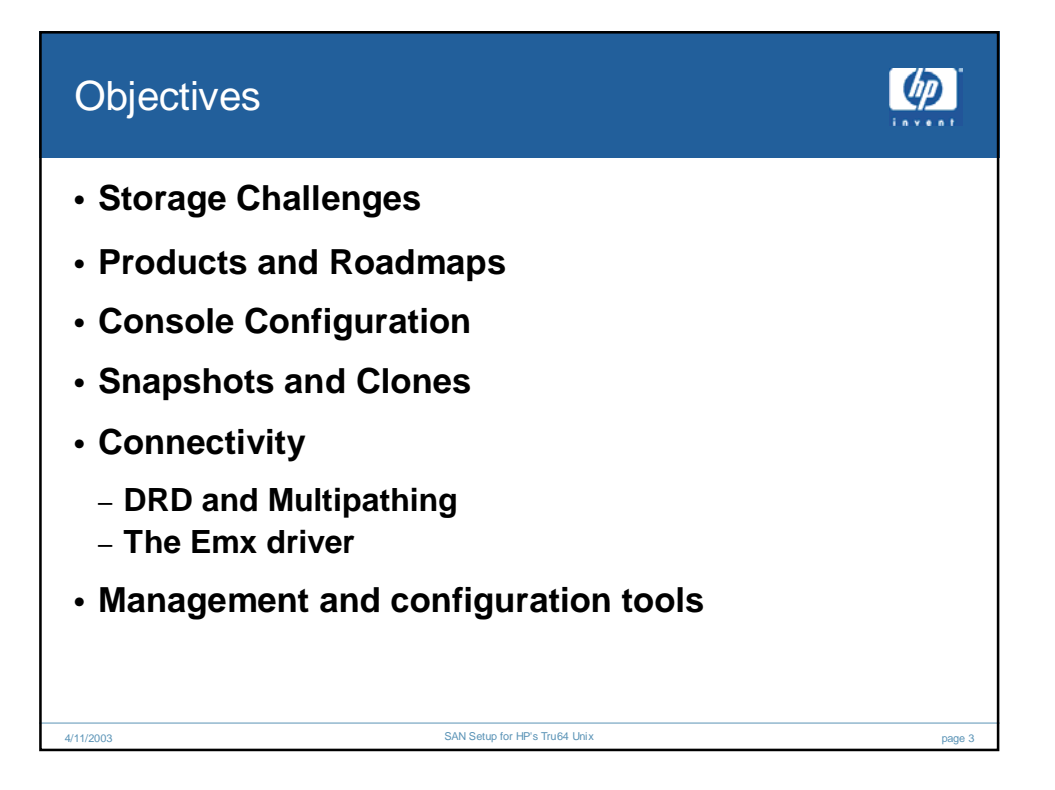

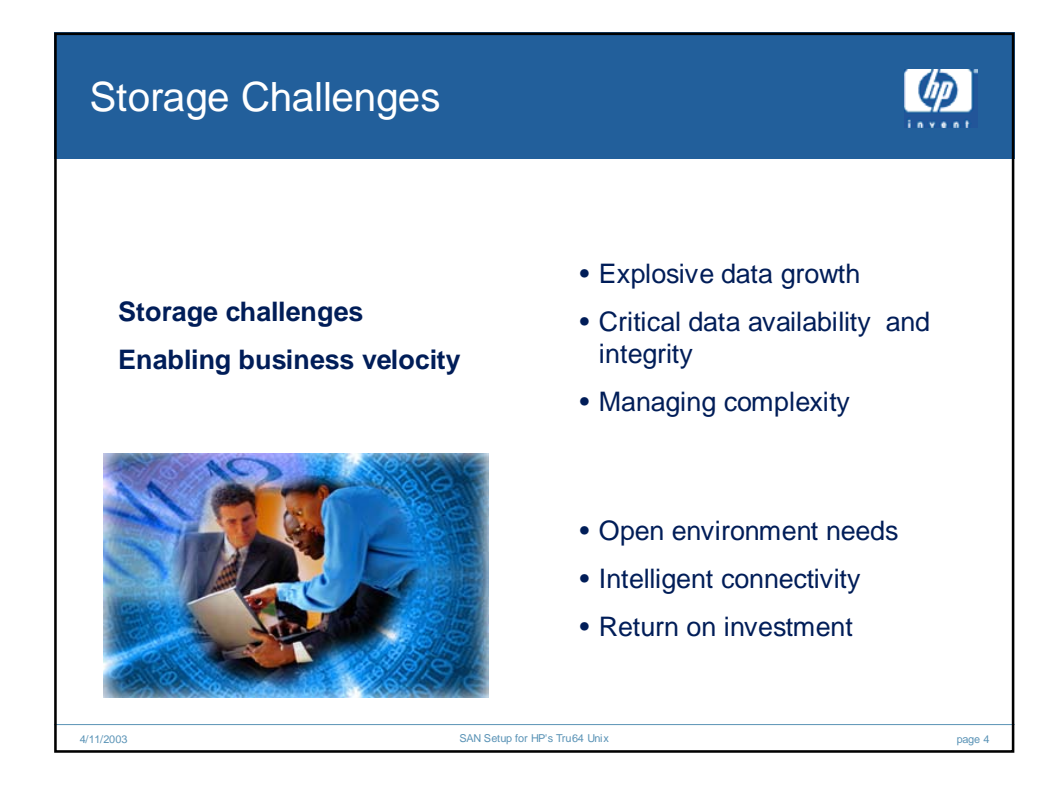

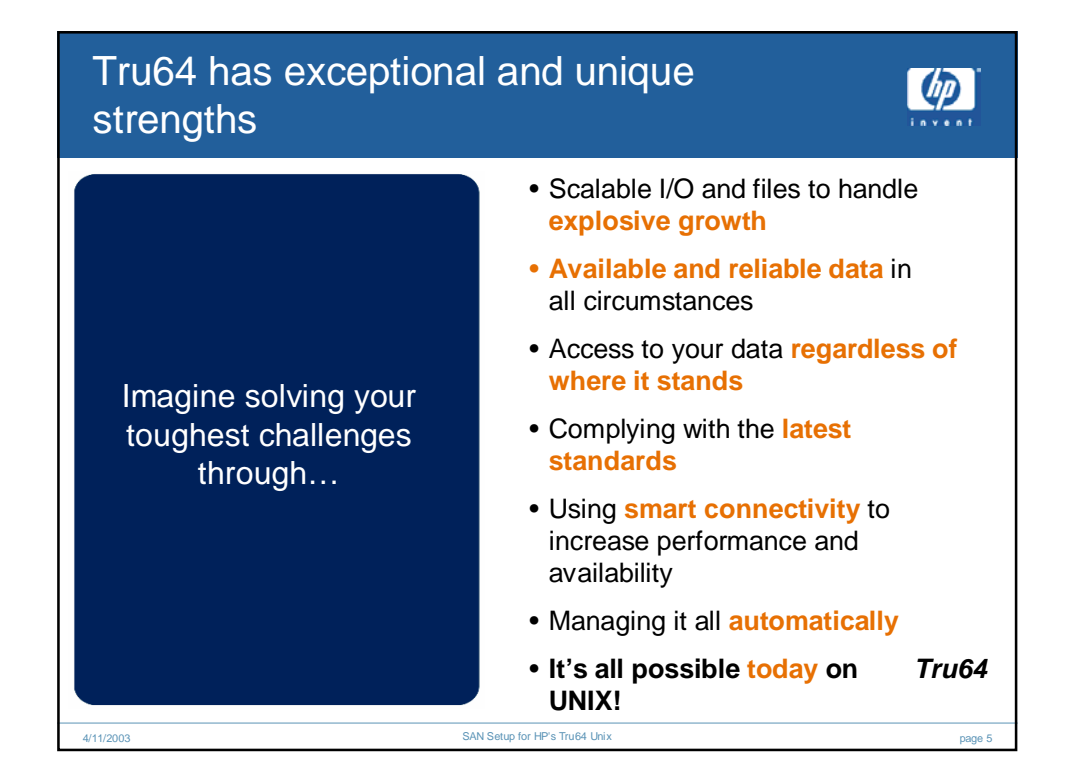

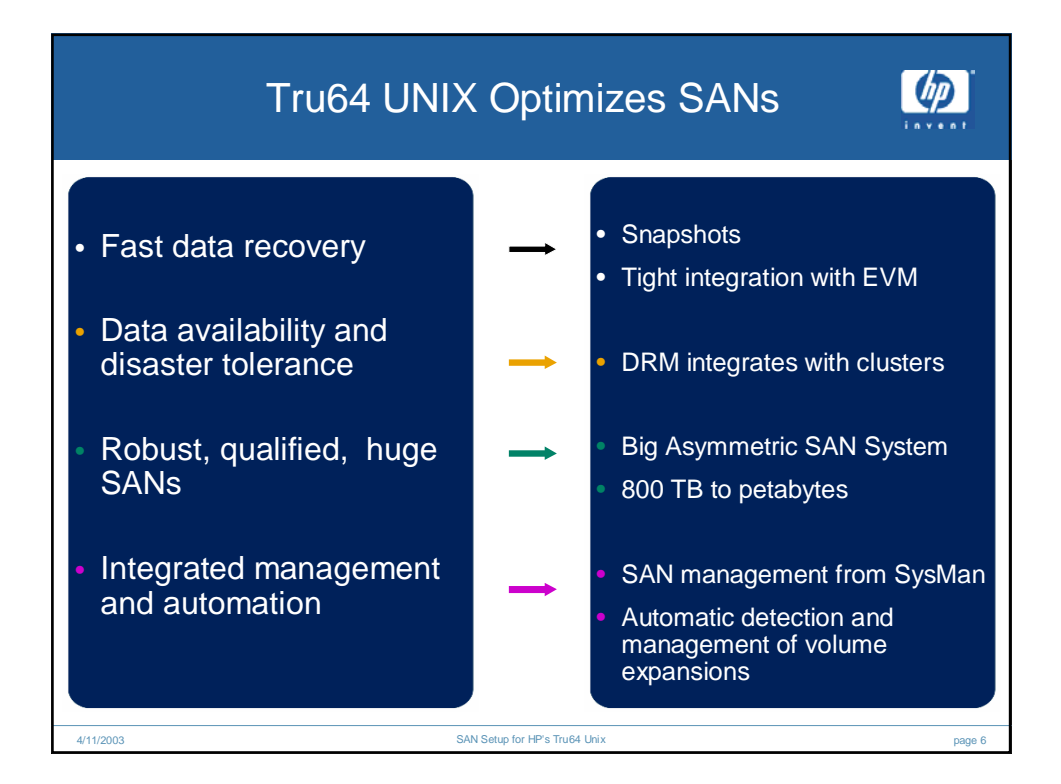

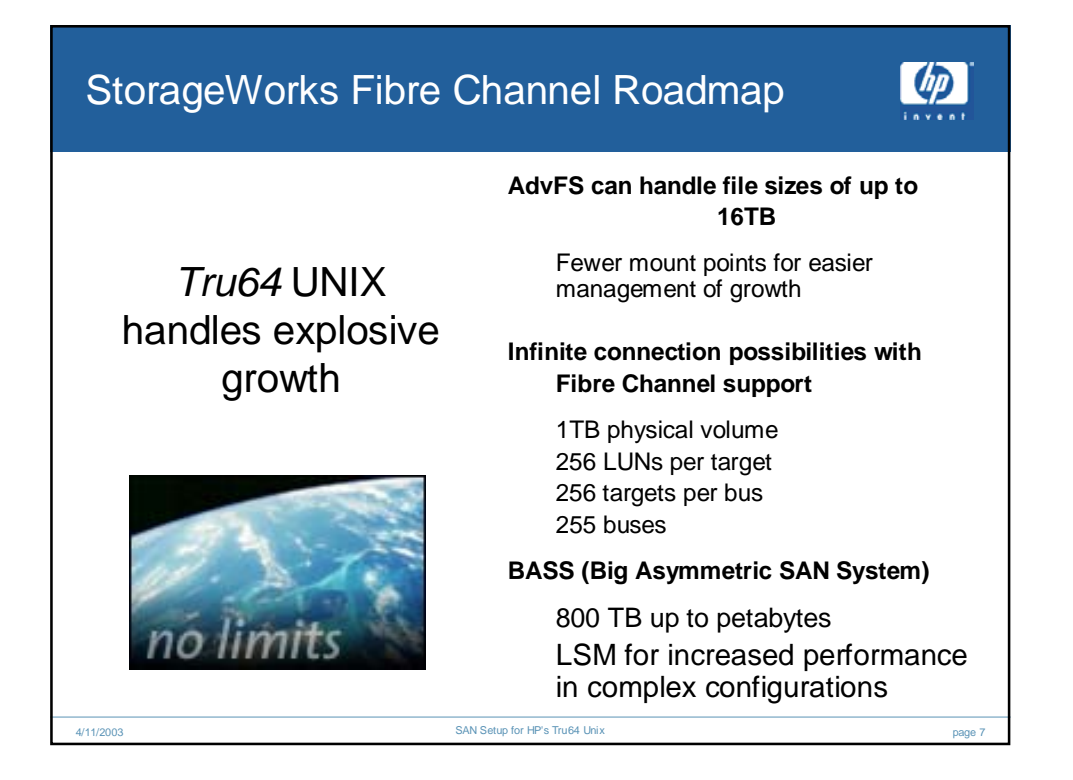

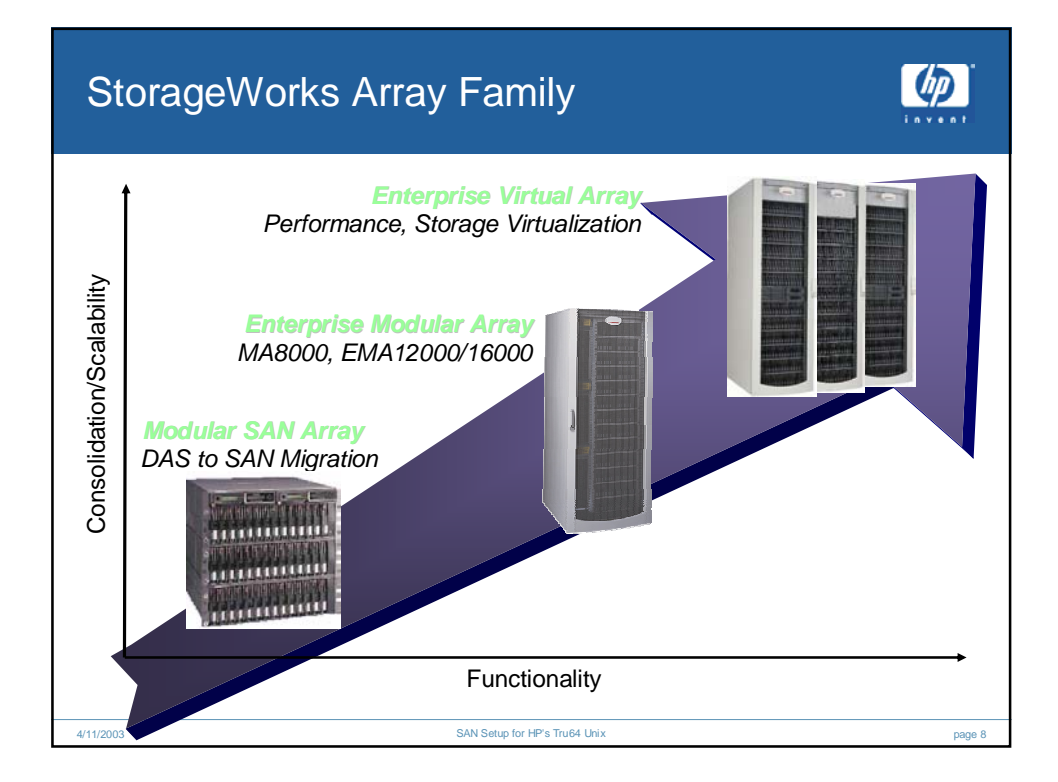

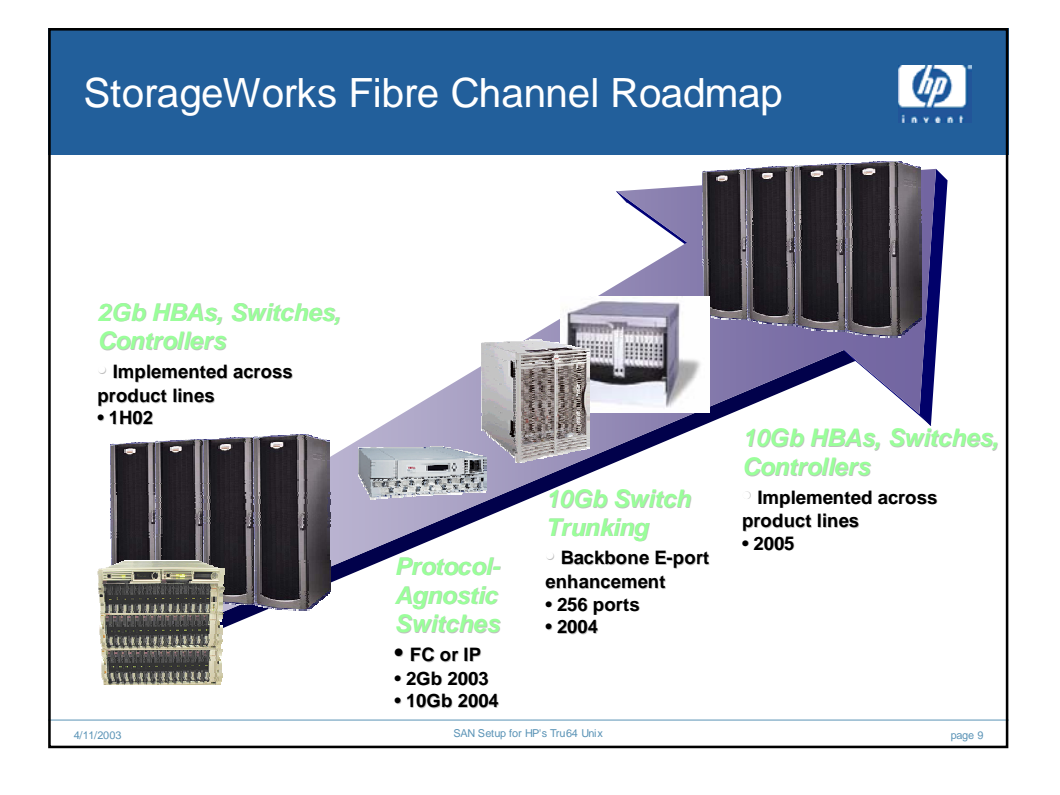

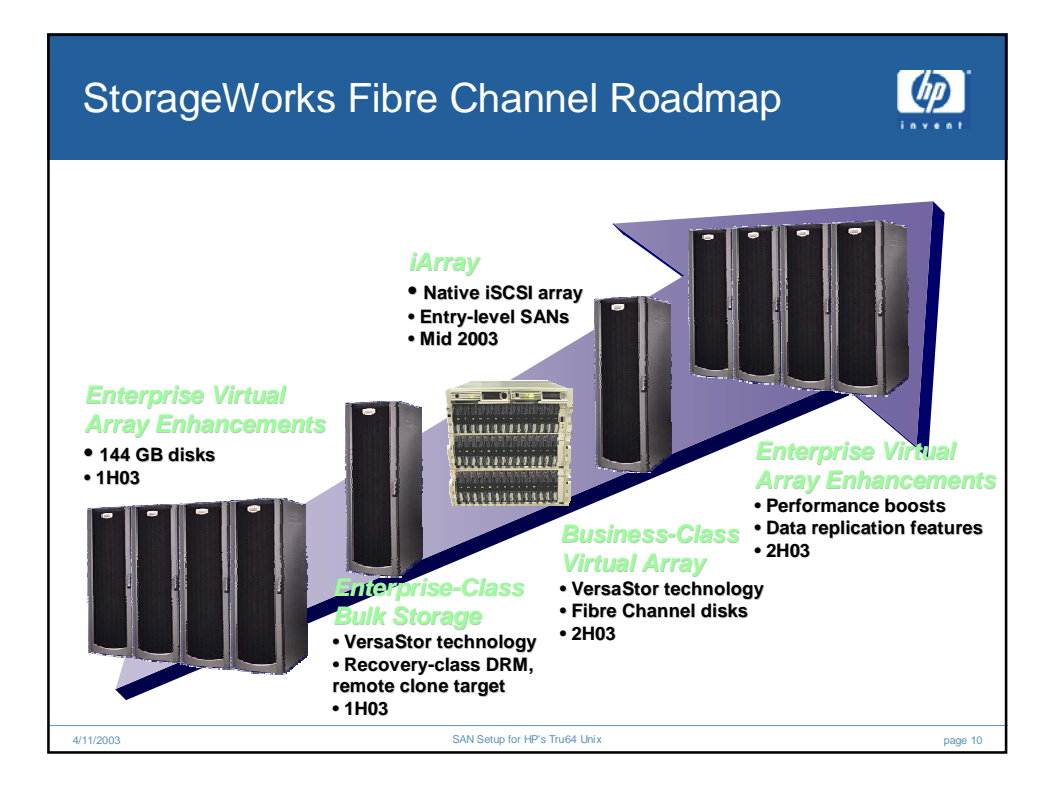

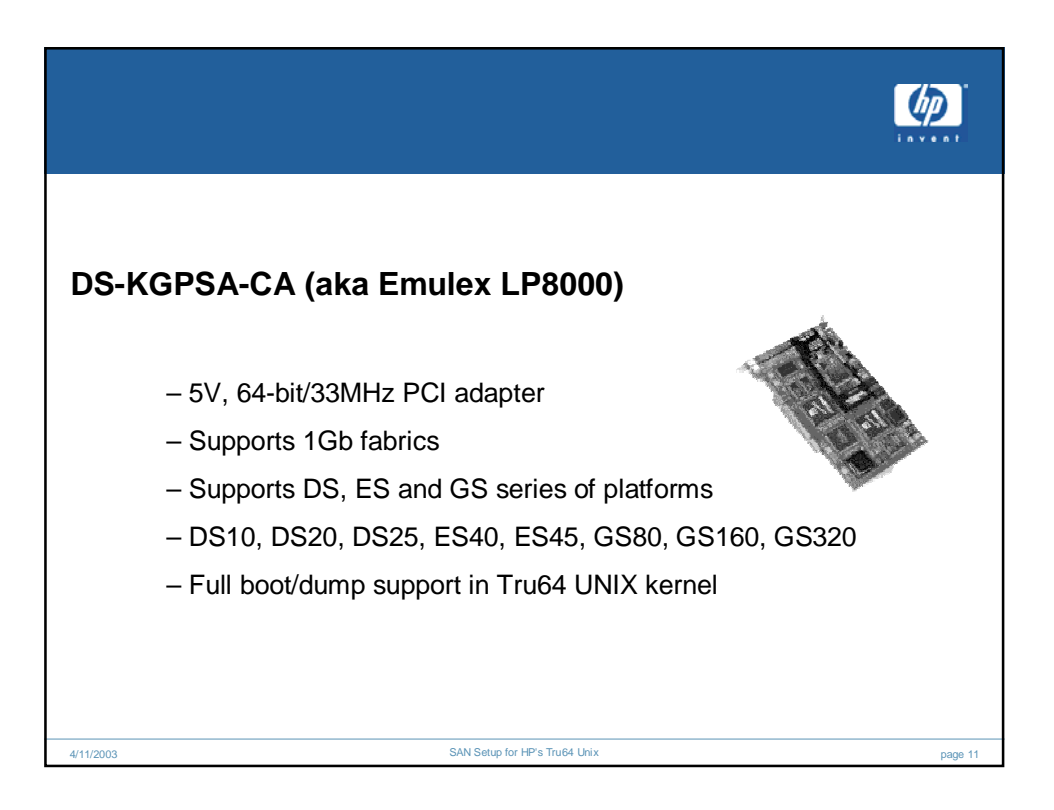

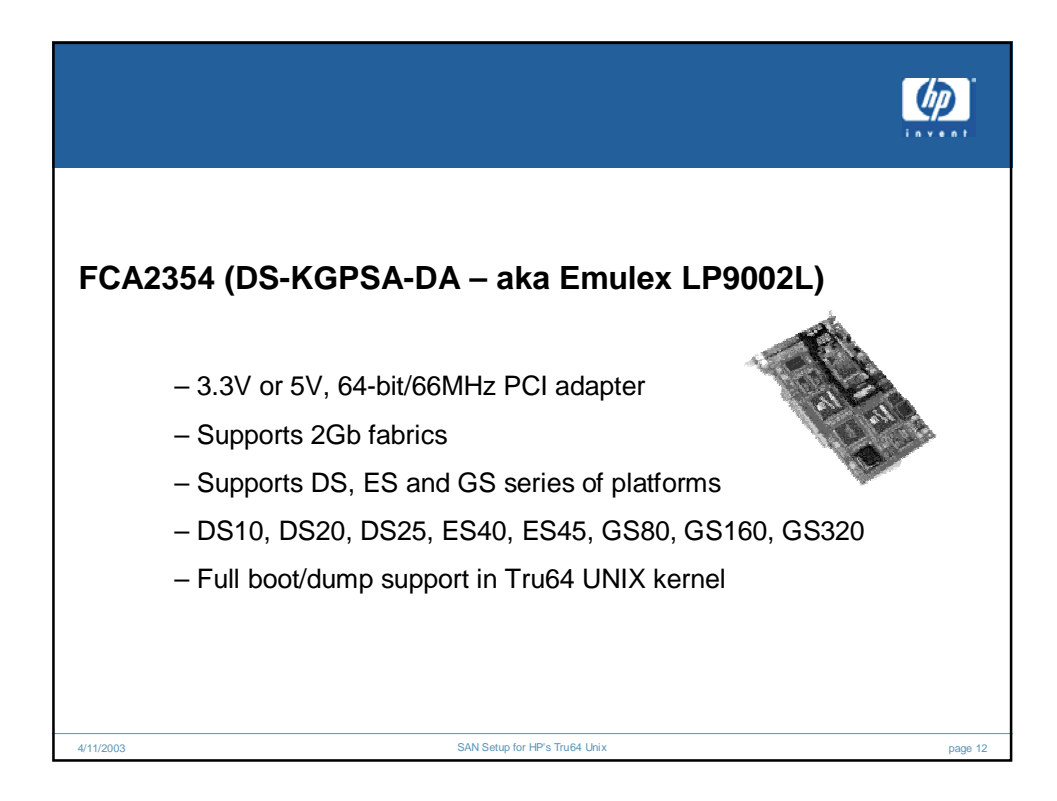

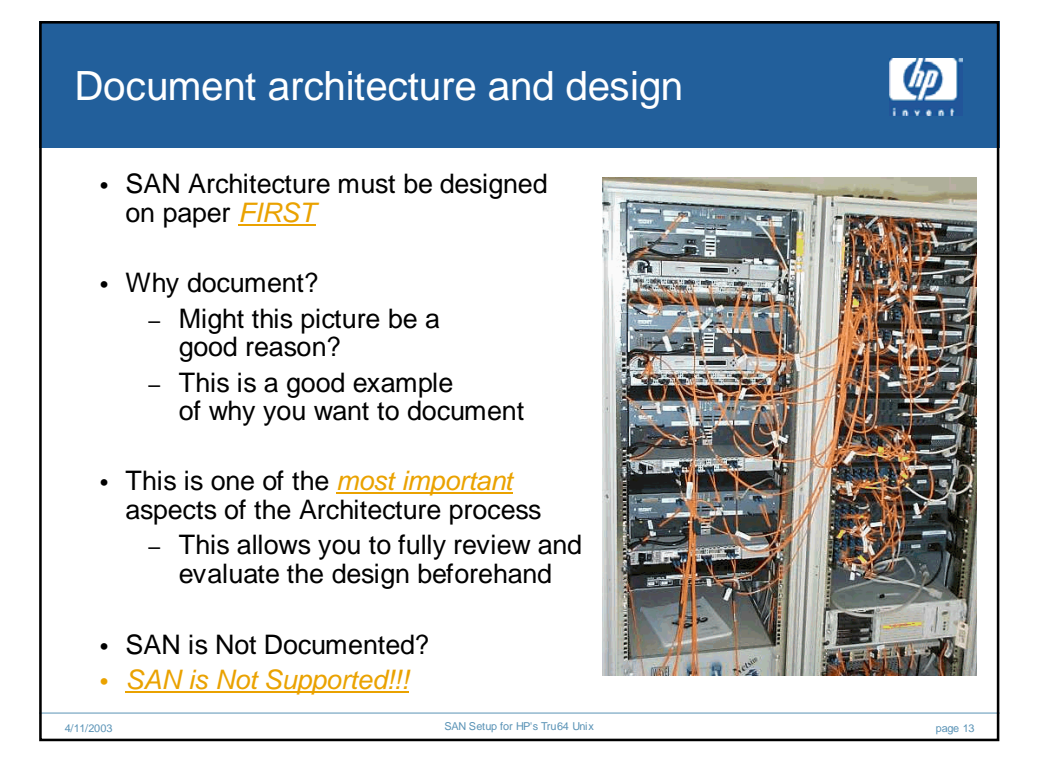

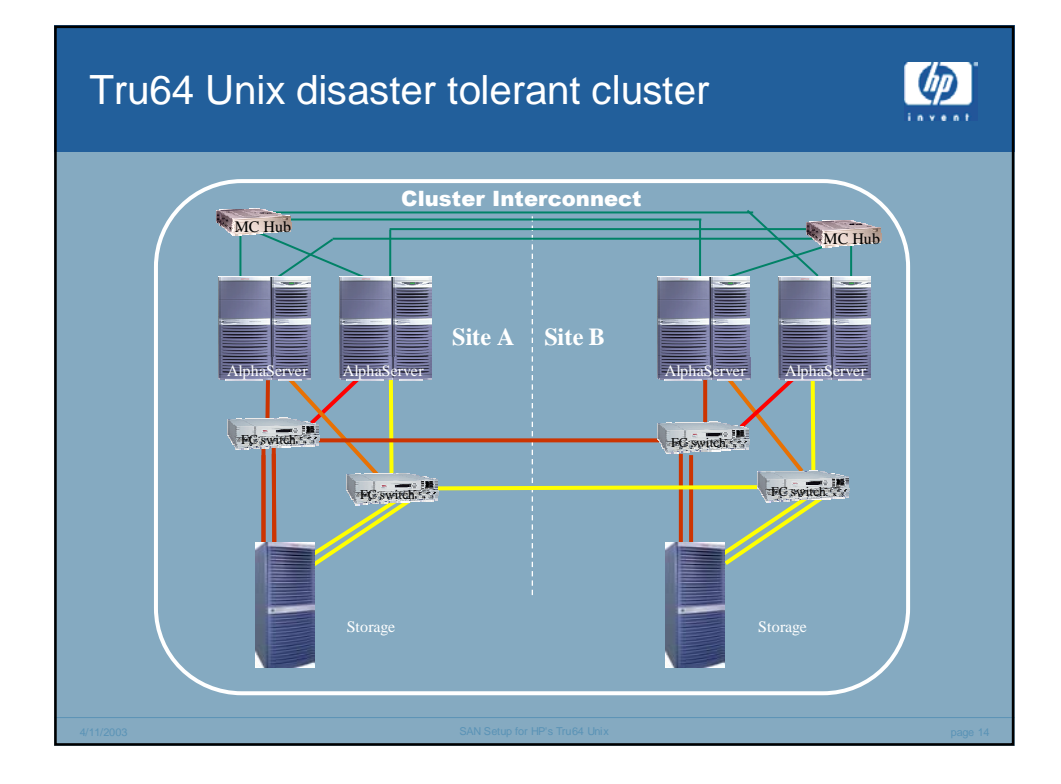

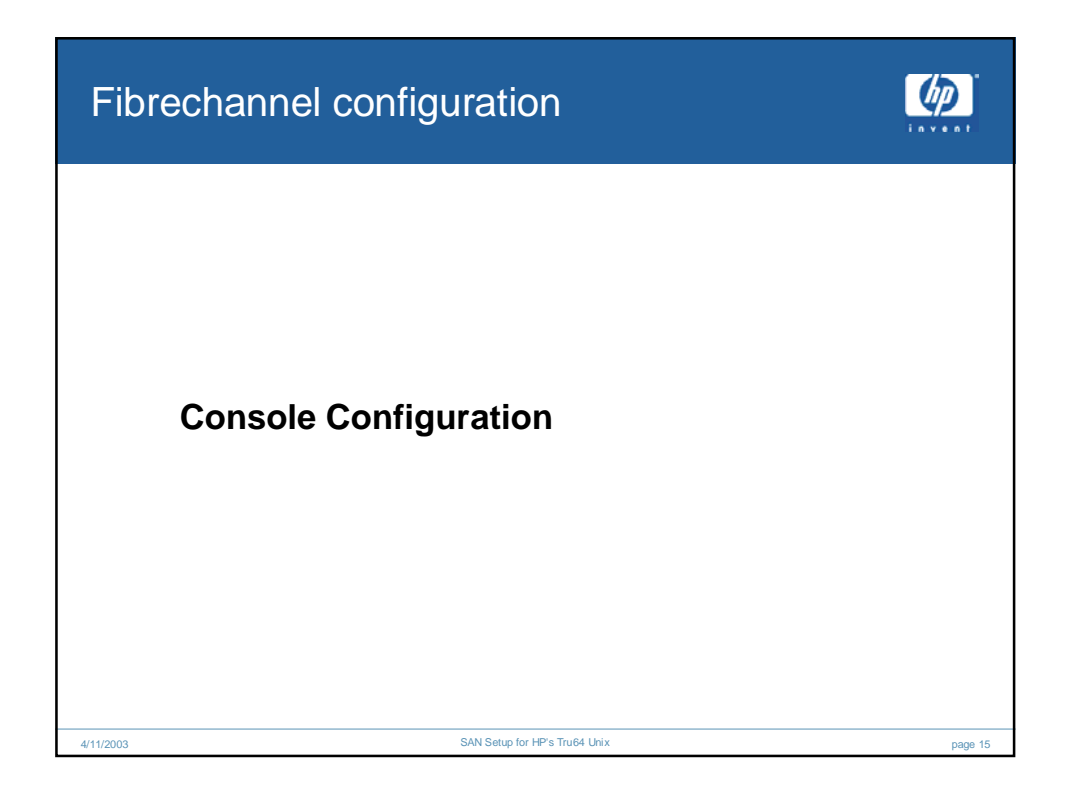

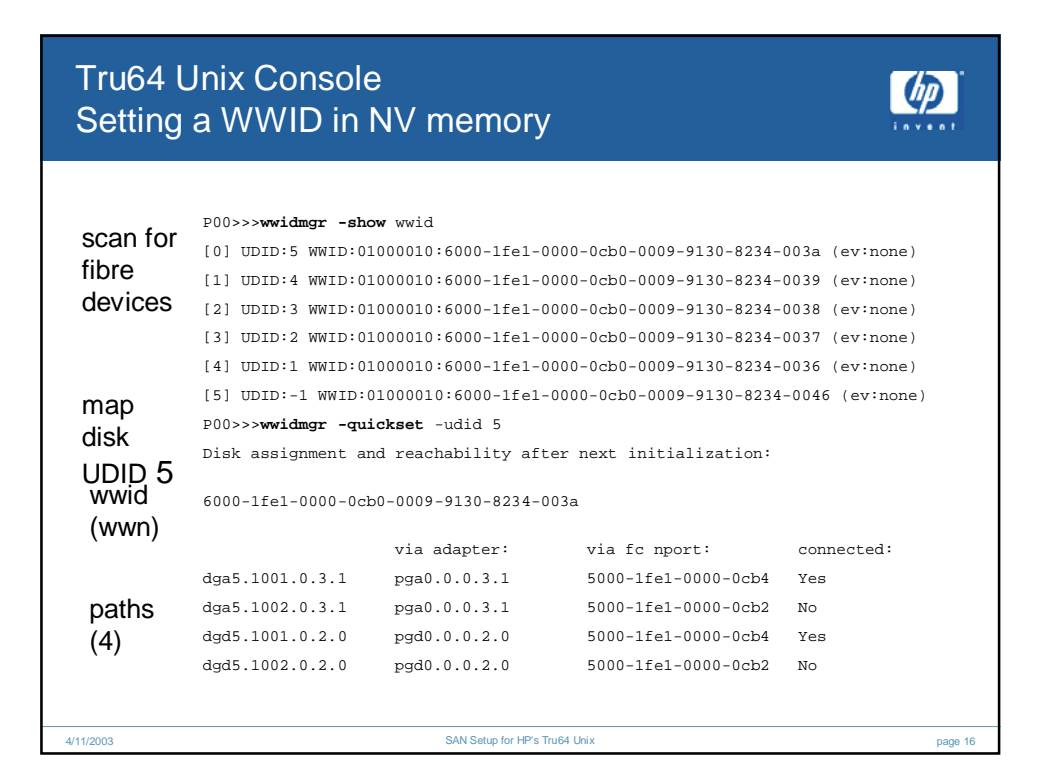

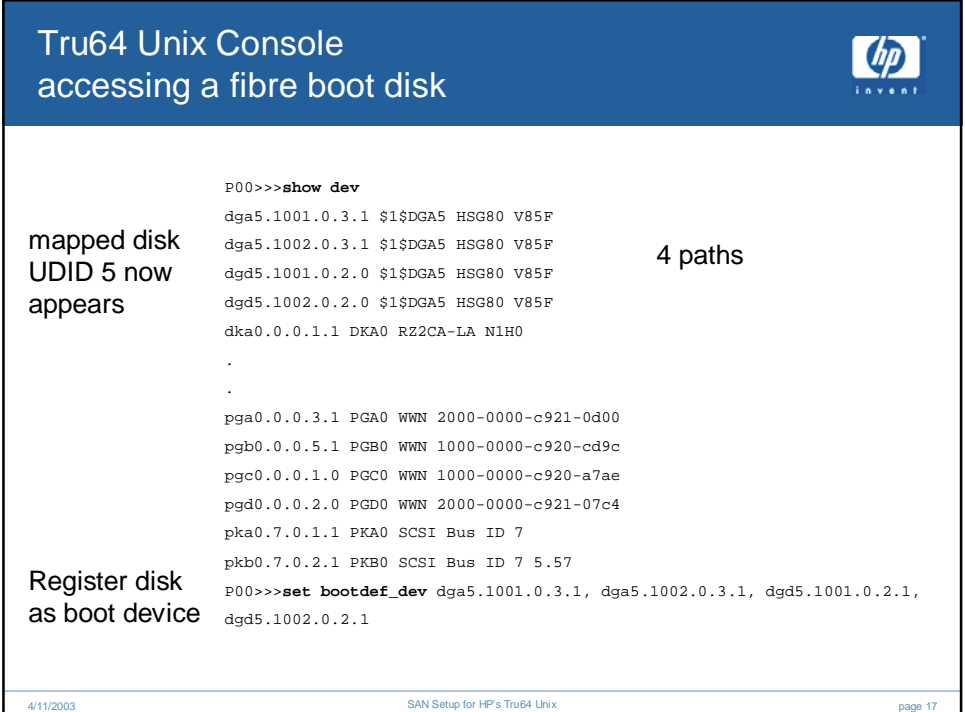

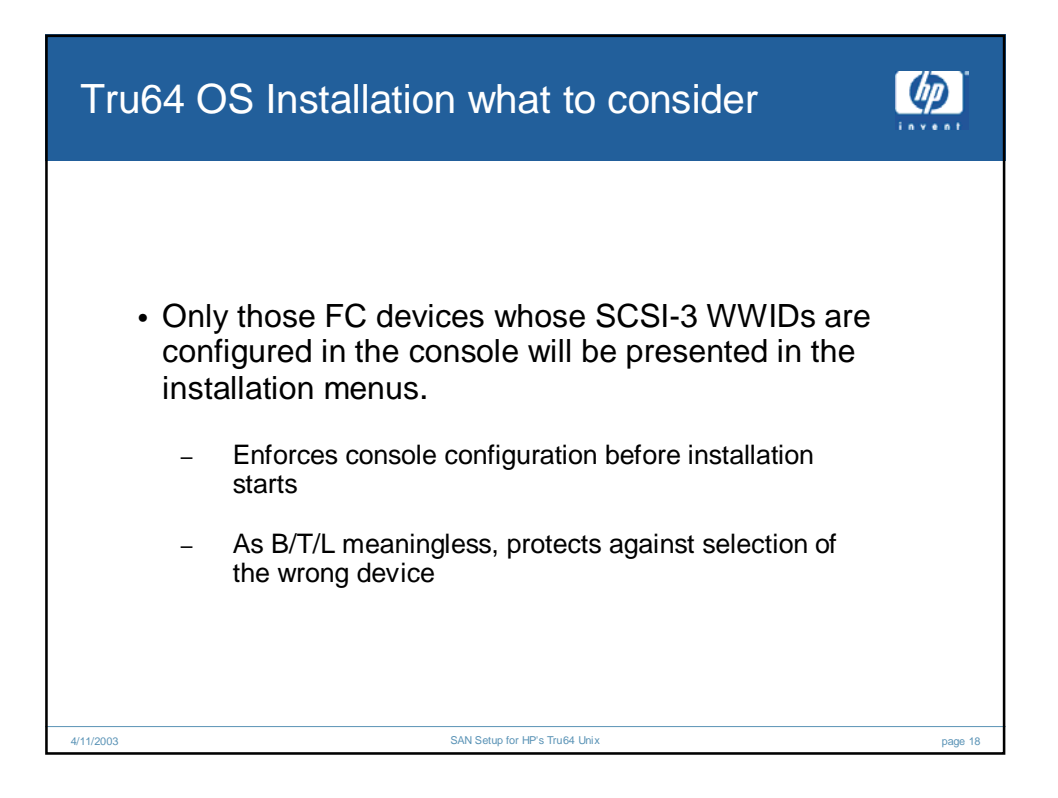

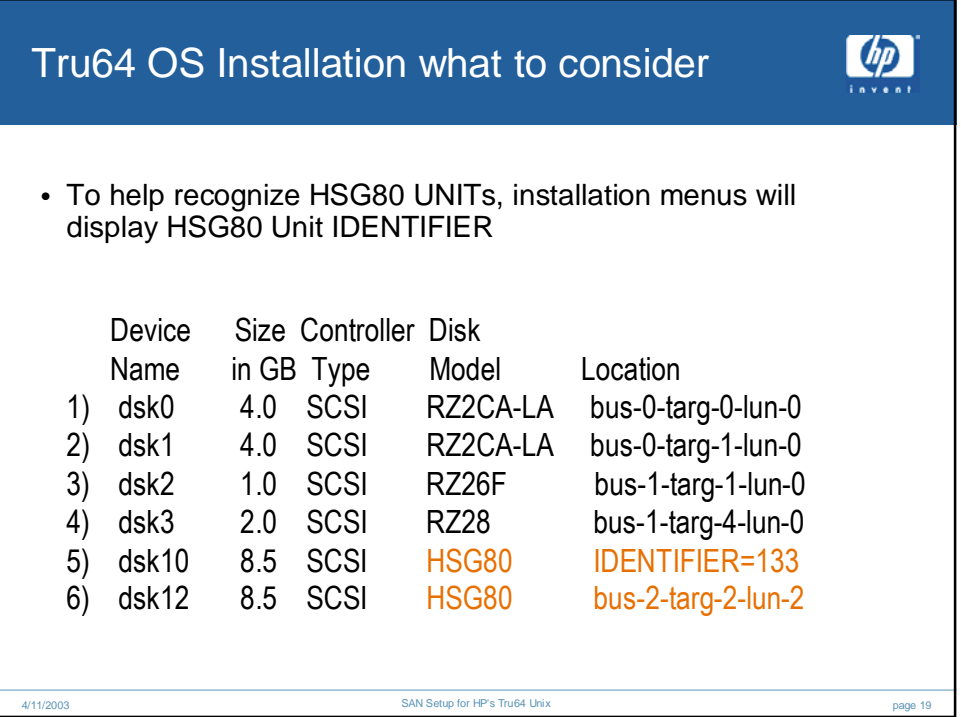

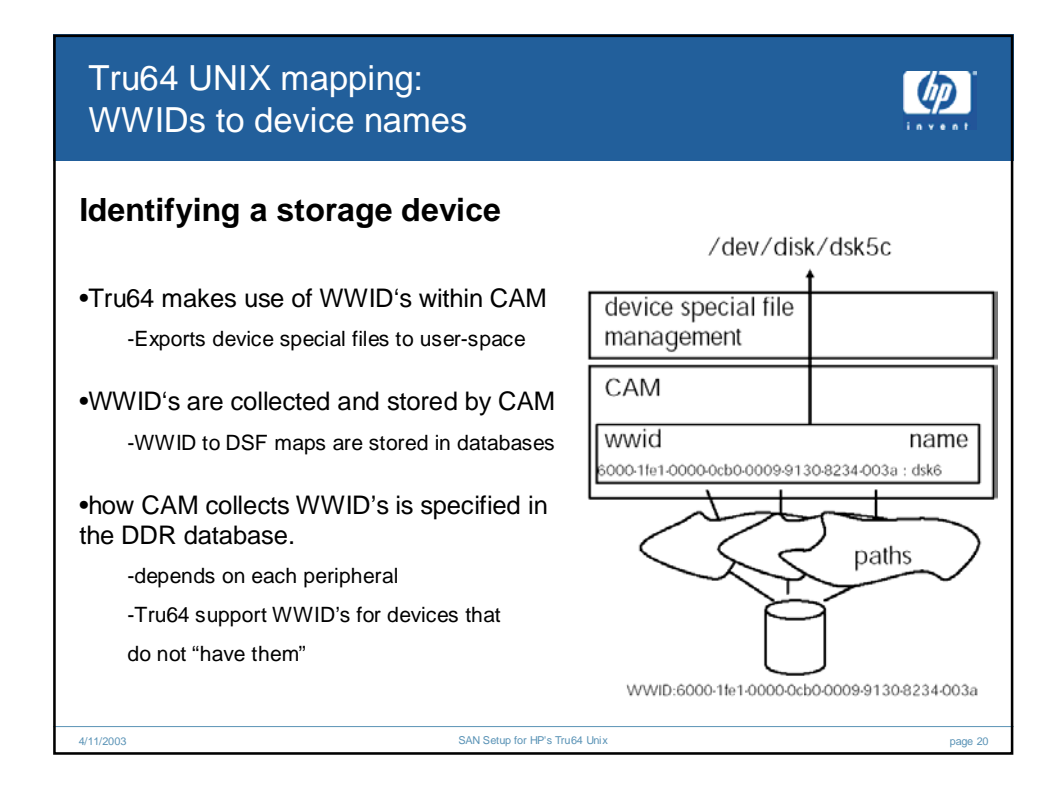

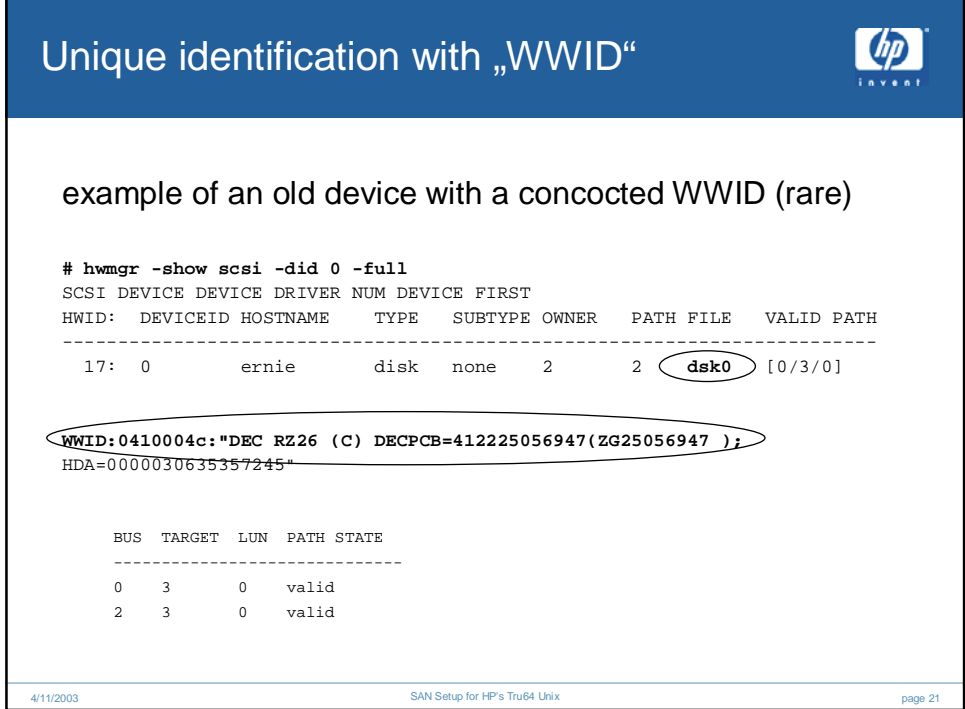

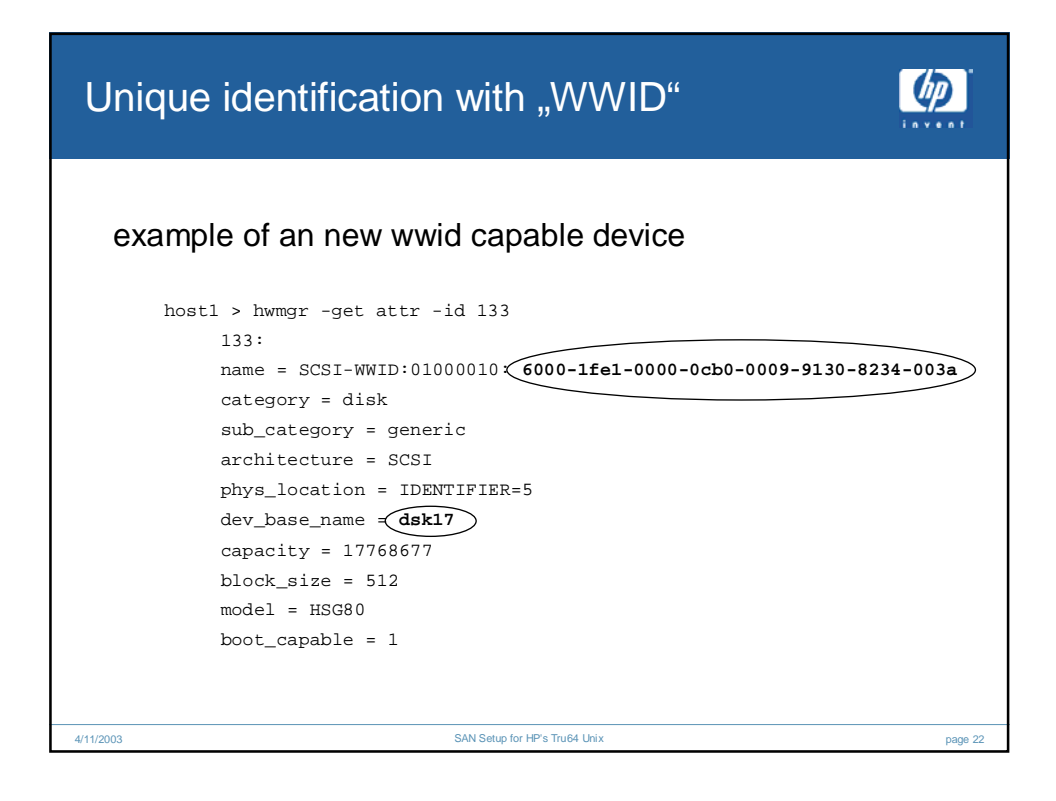

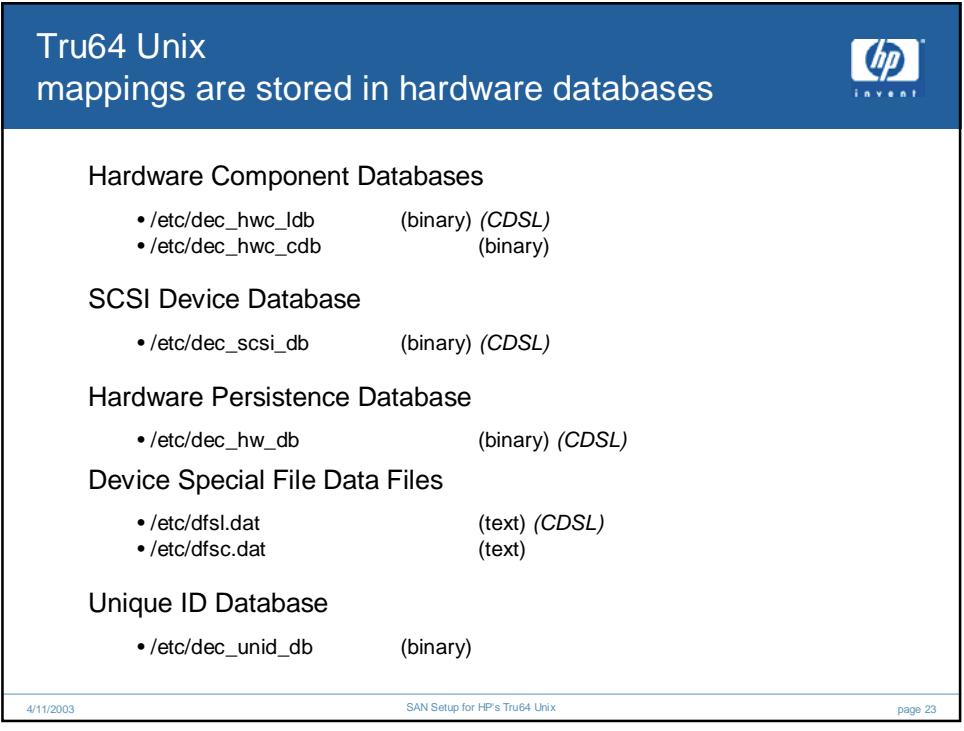

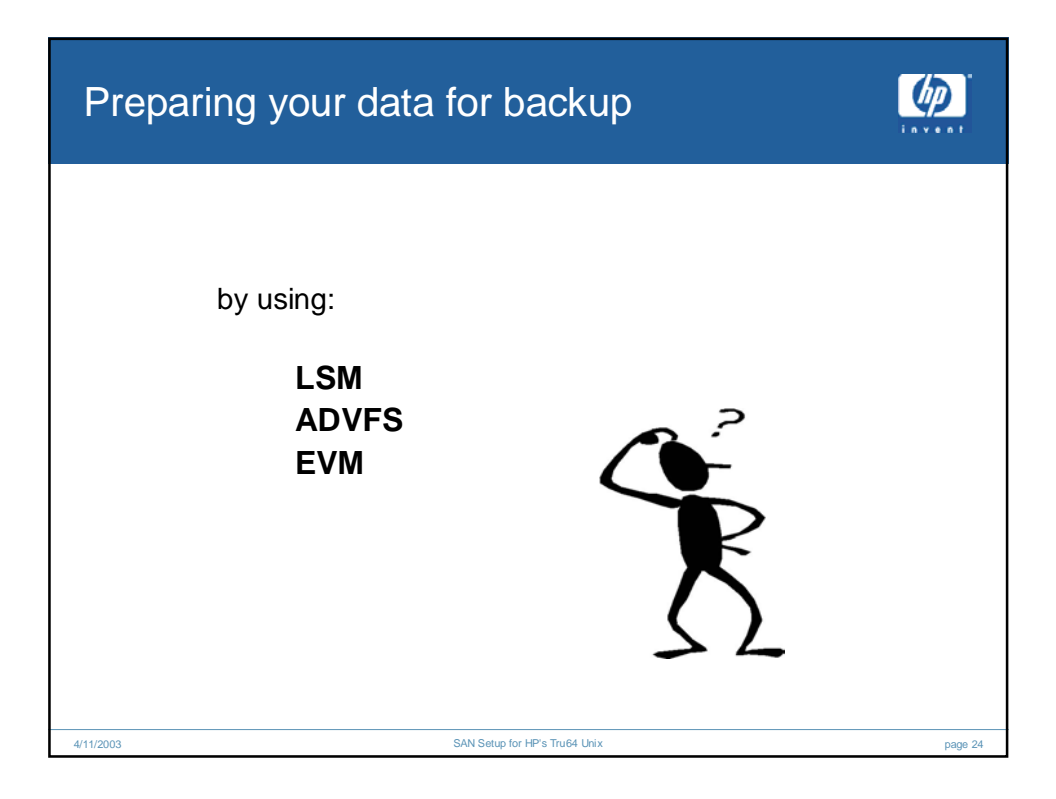

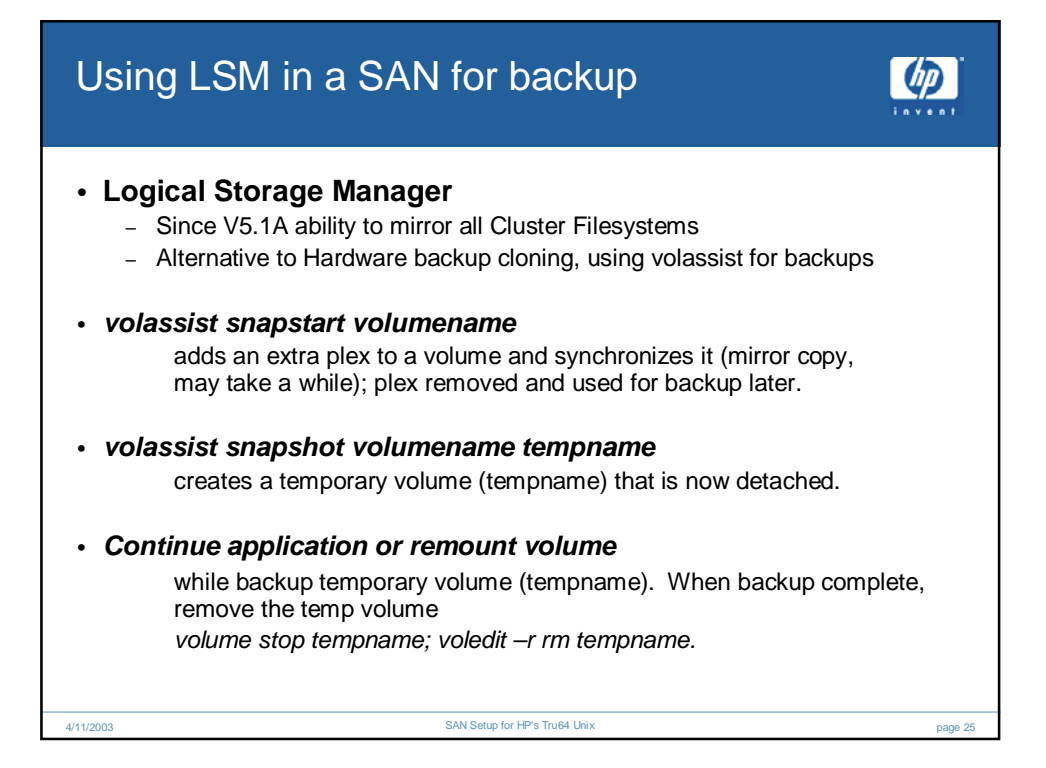

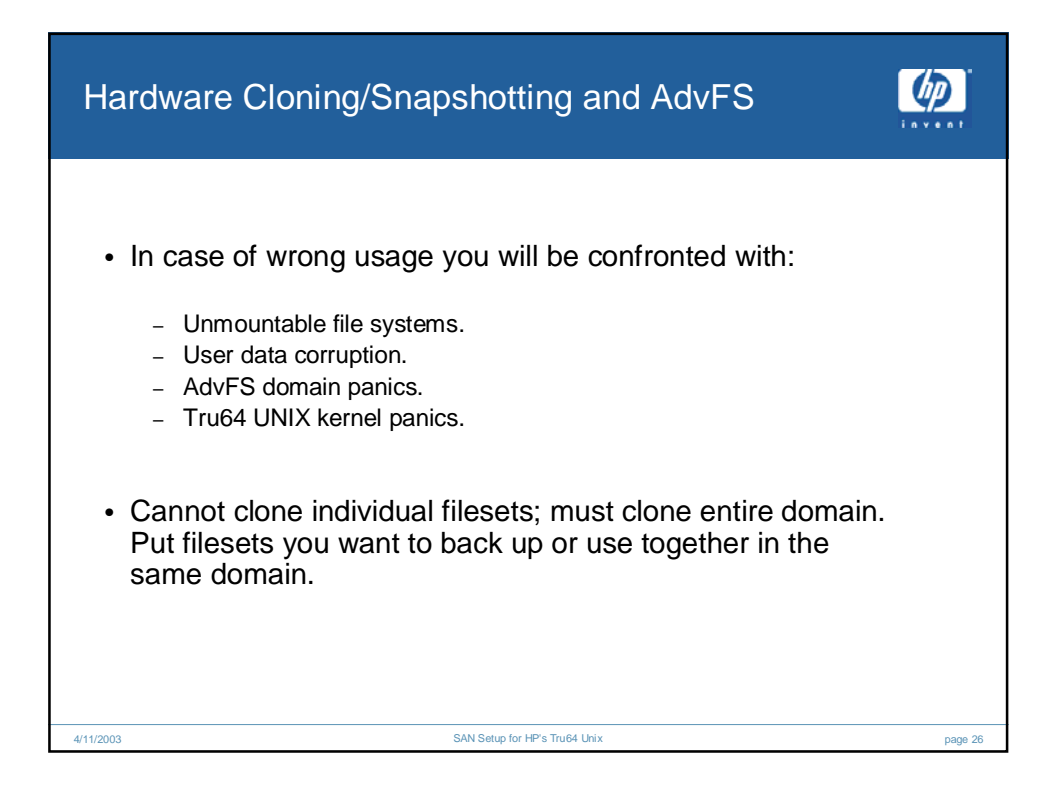

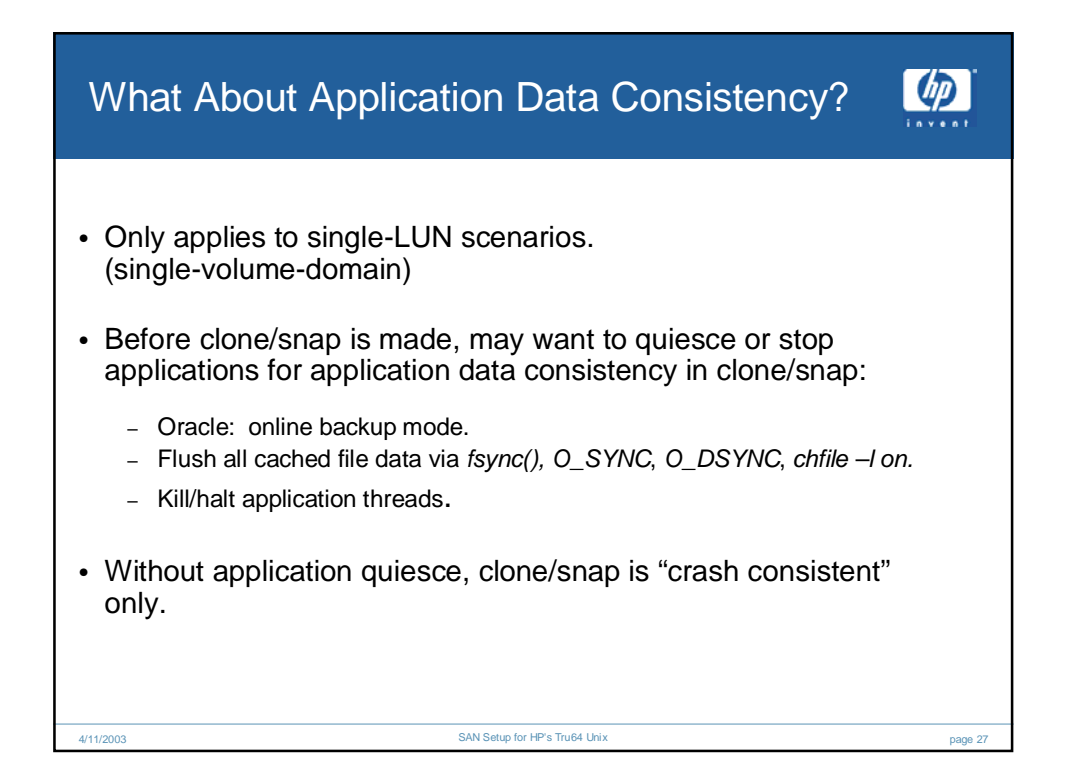

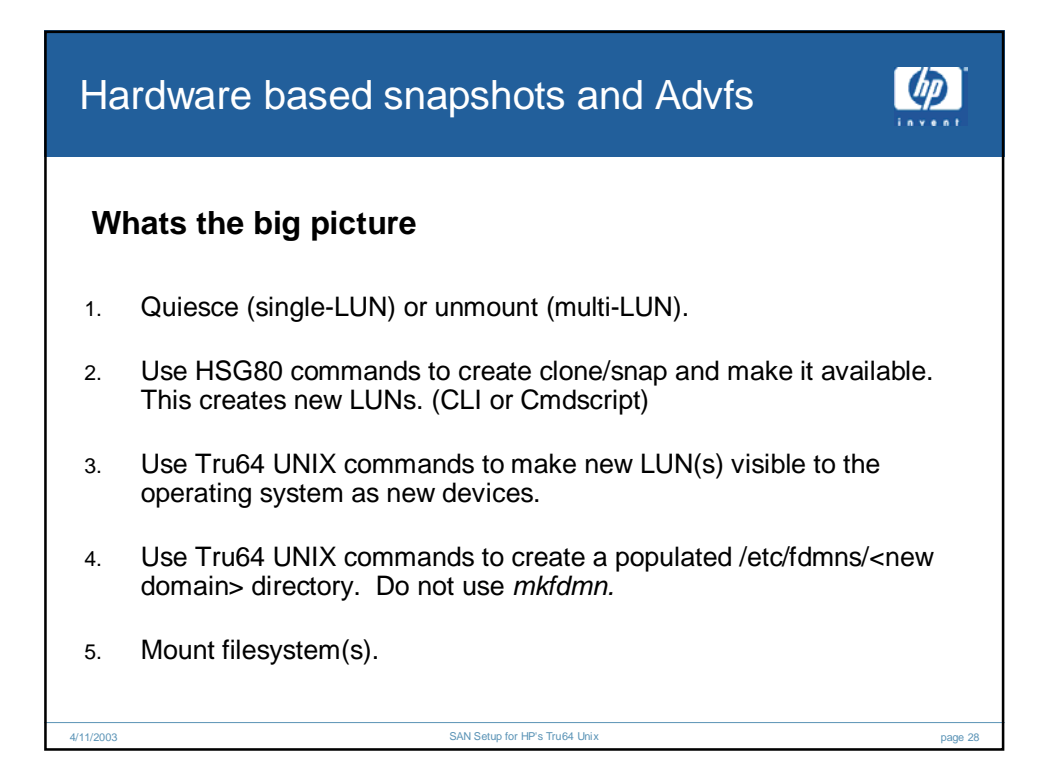

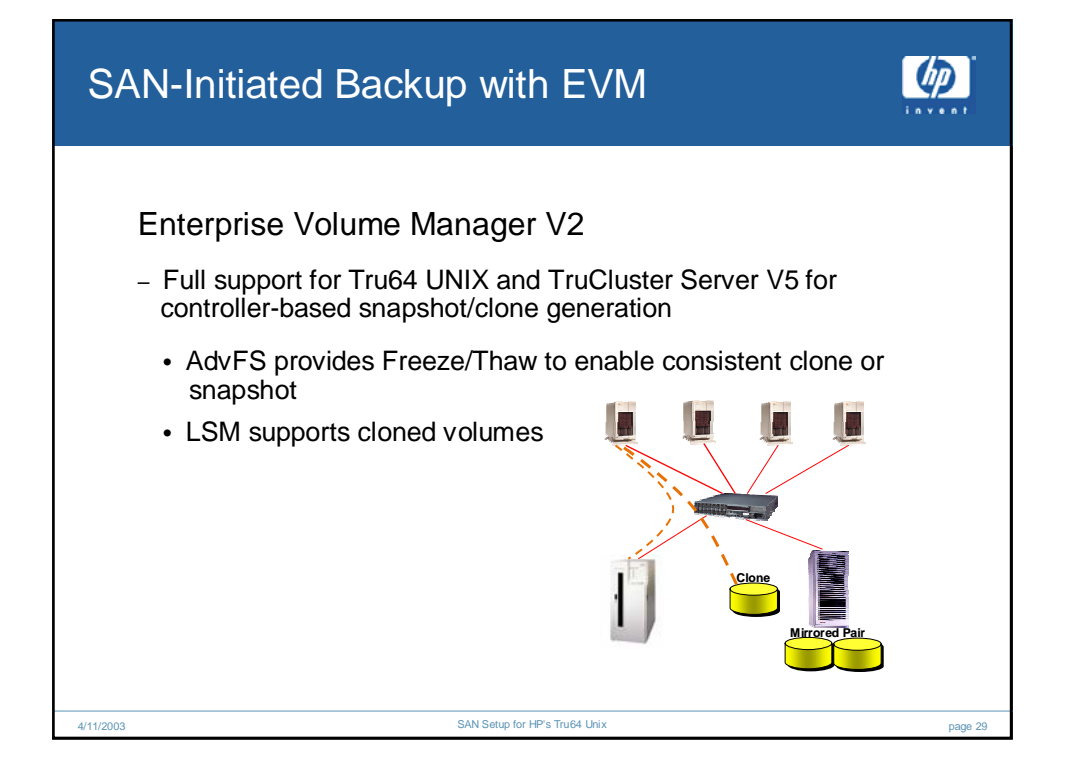

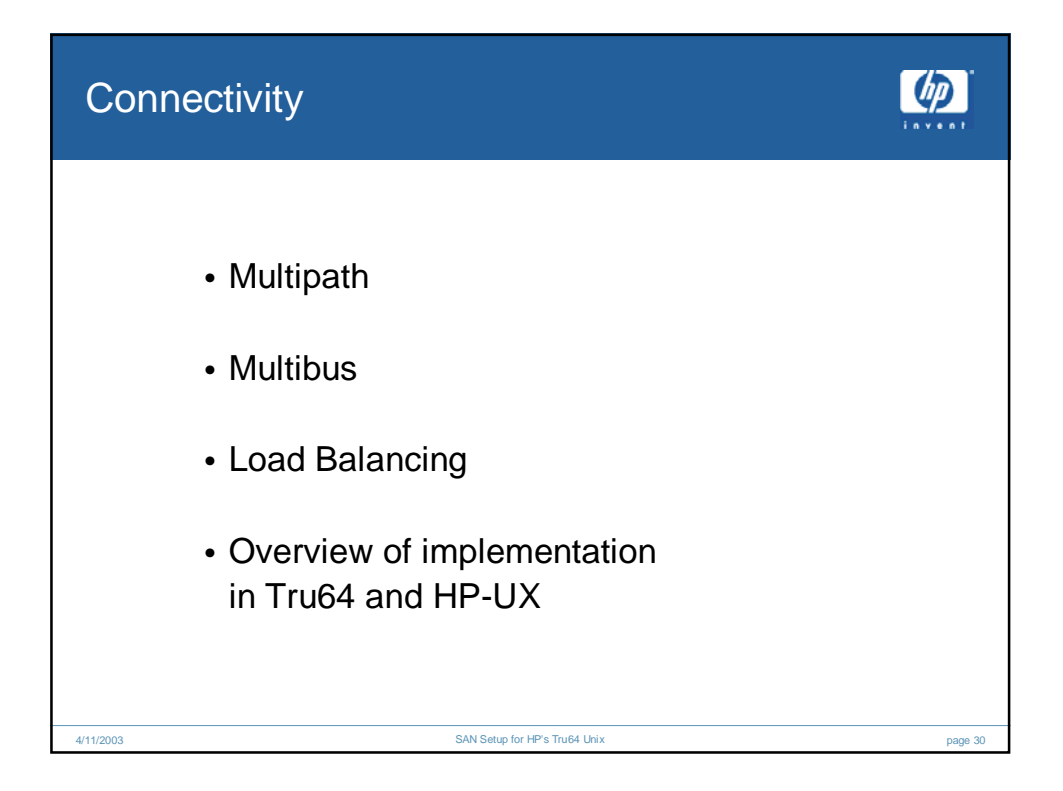

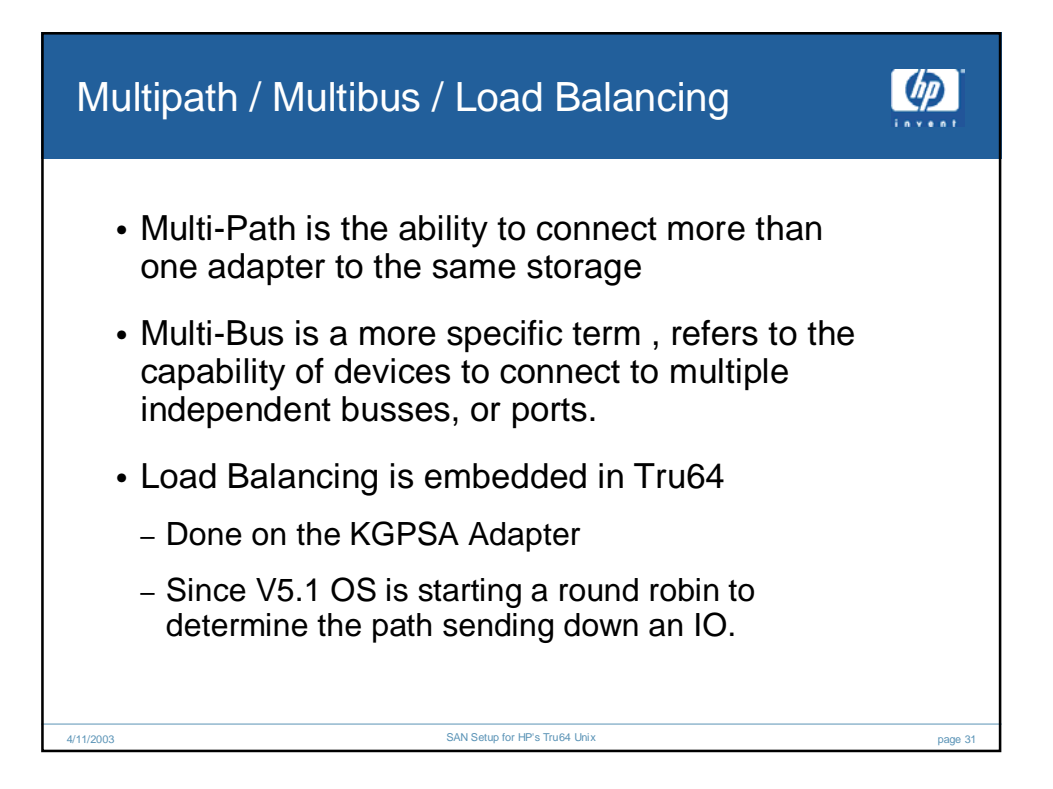

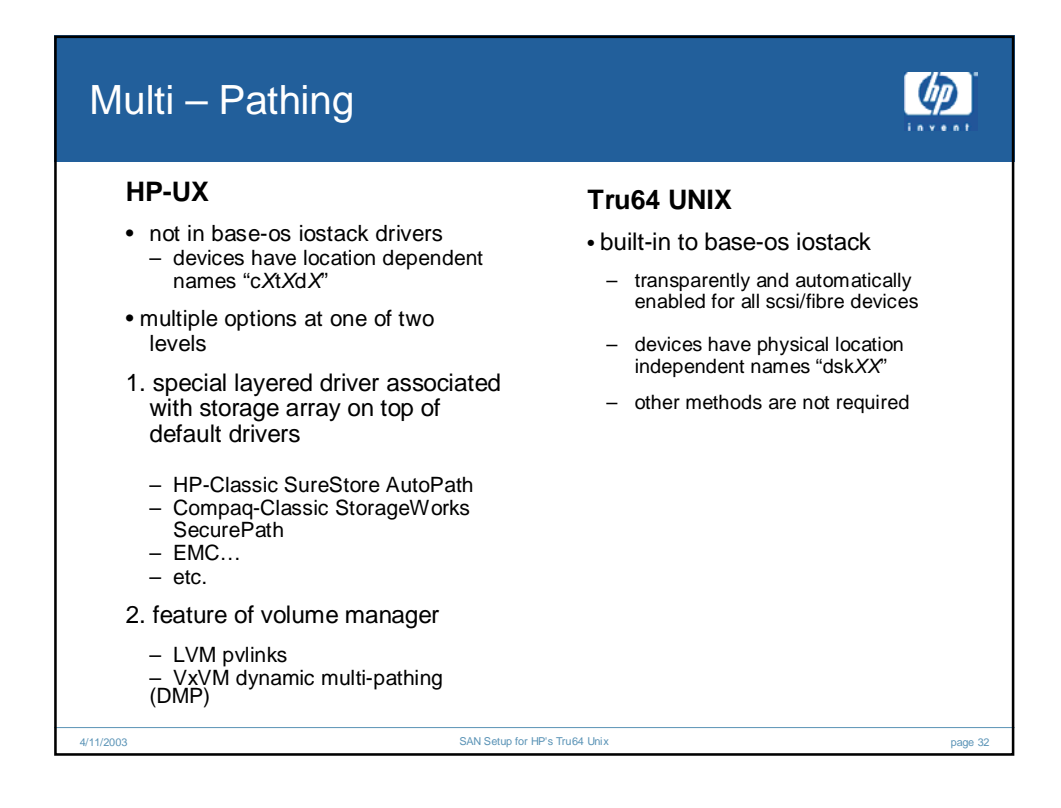

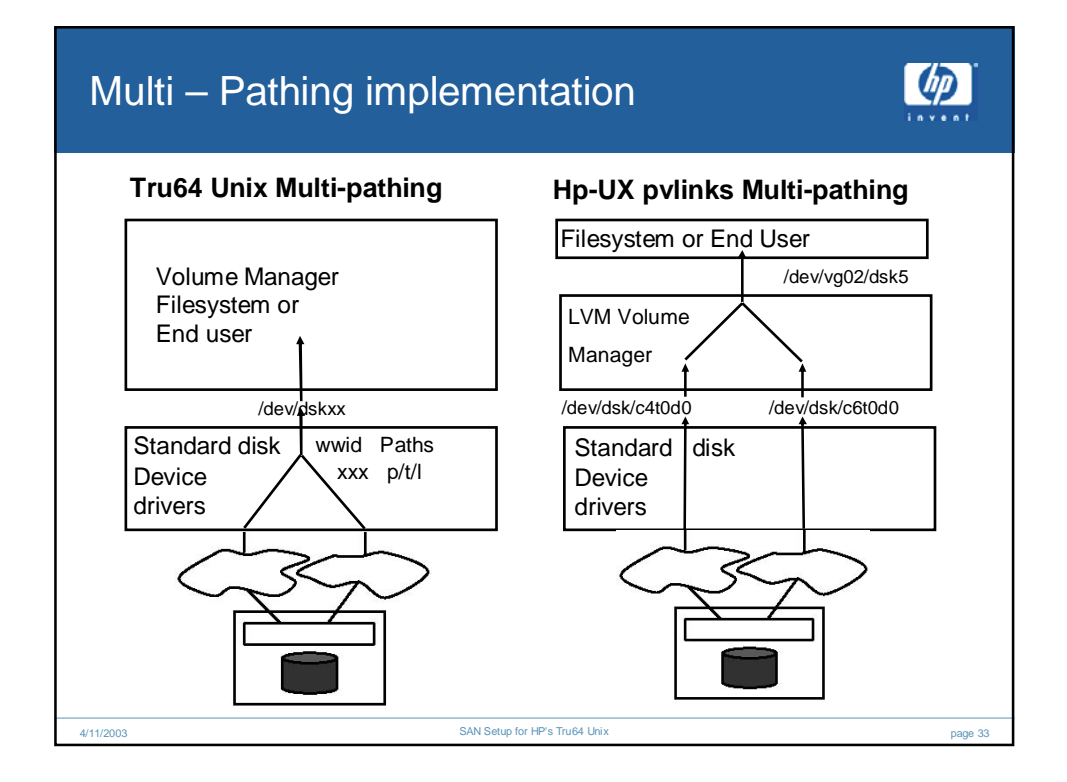

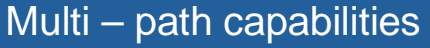

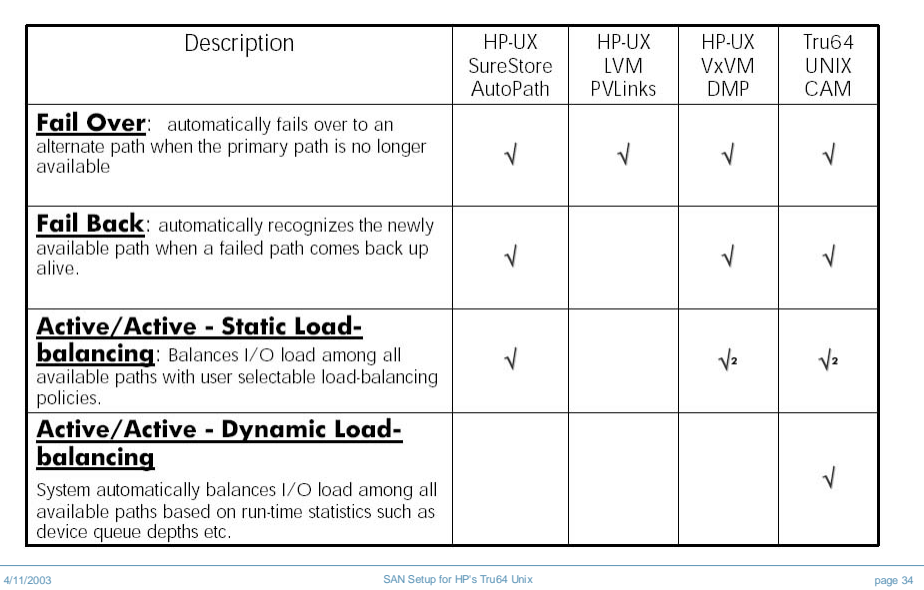

 $\n *dp*\n$ 

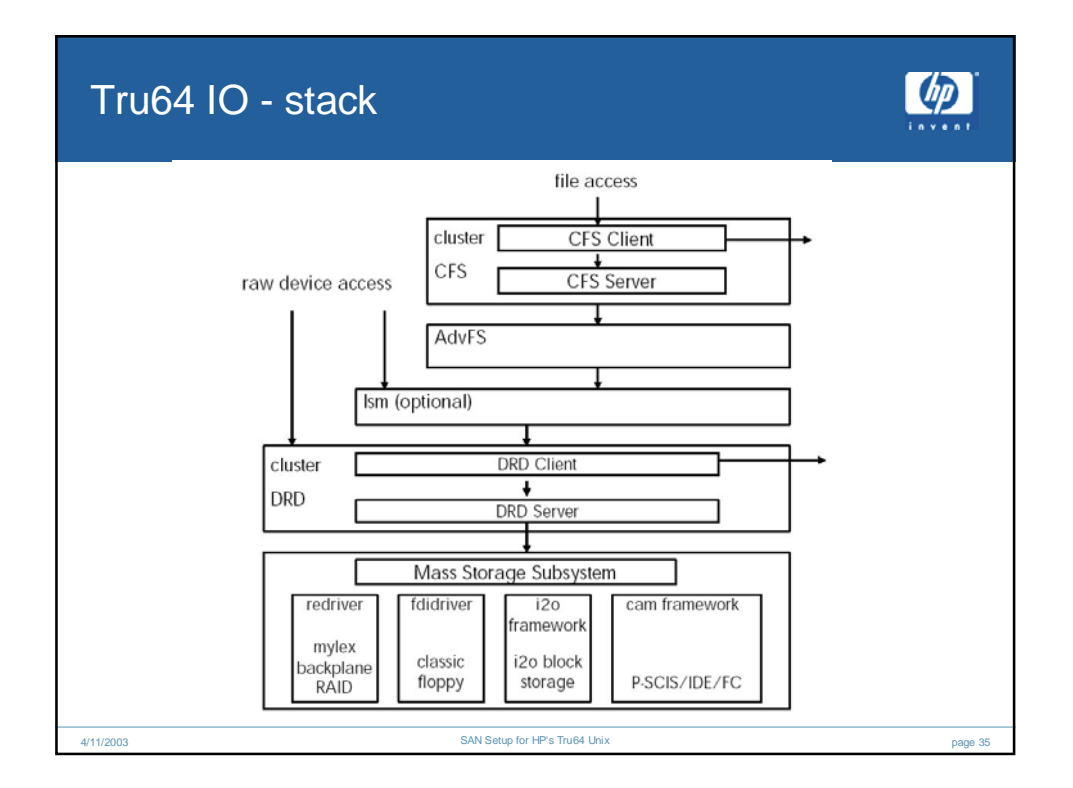

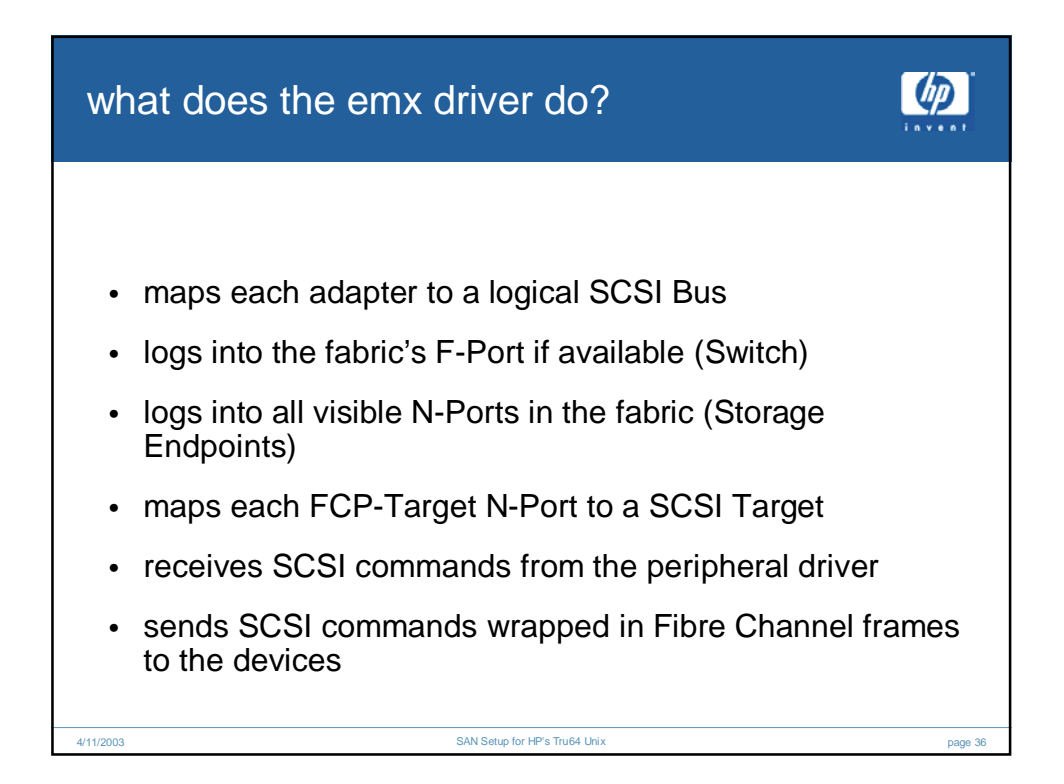

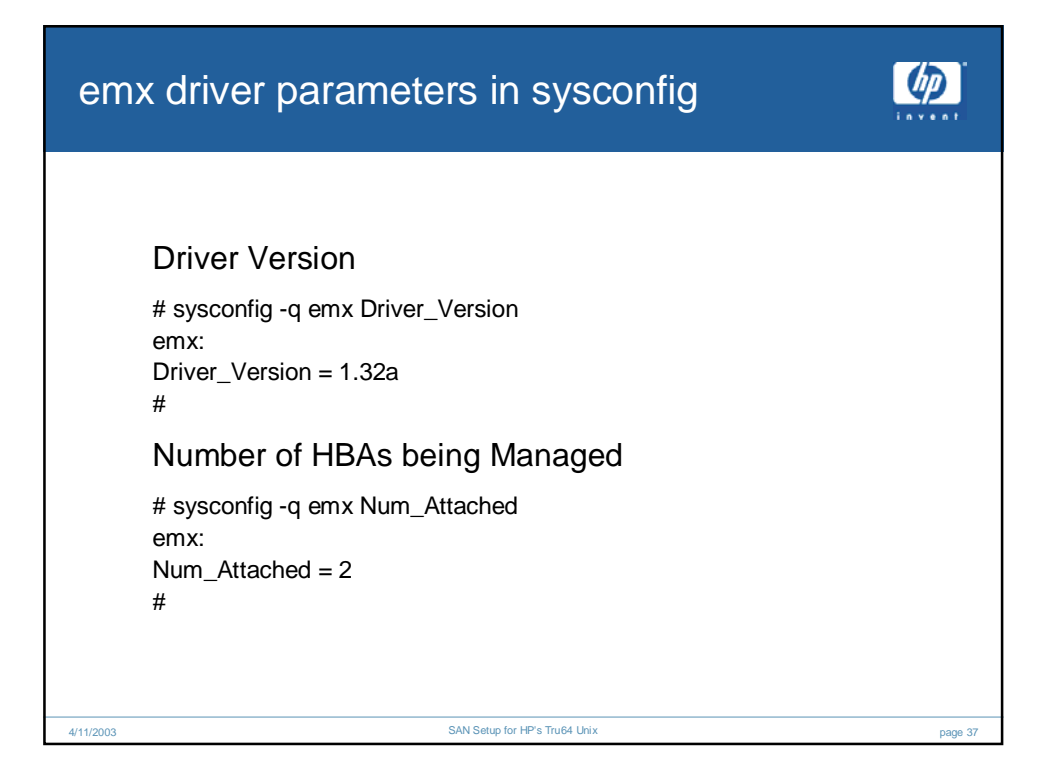

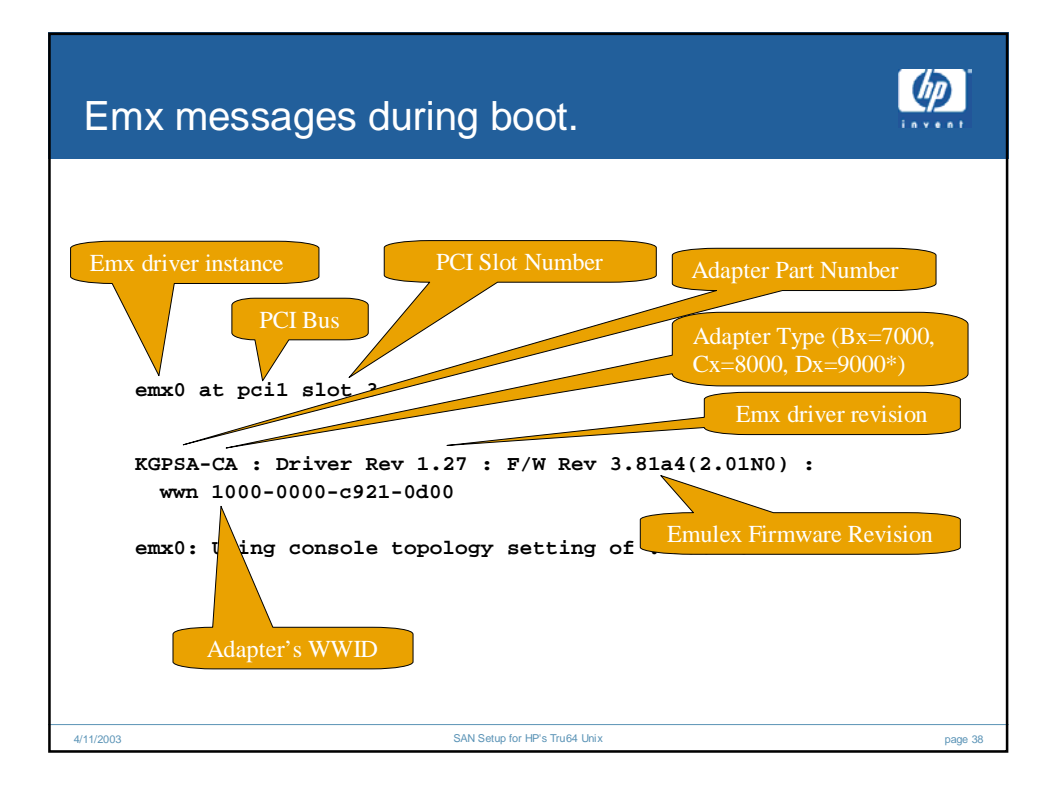

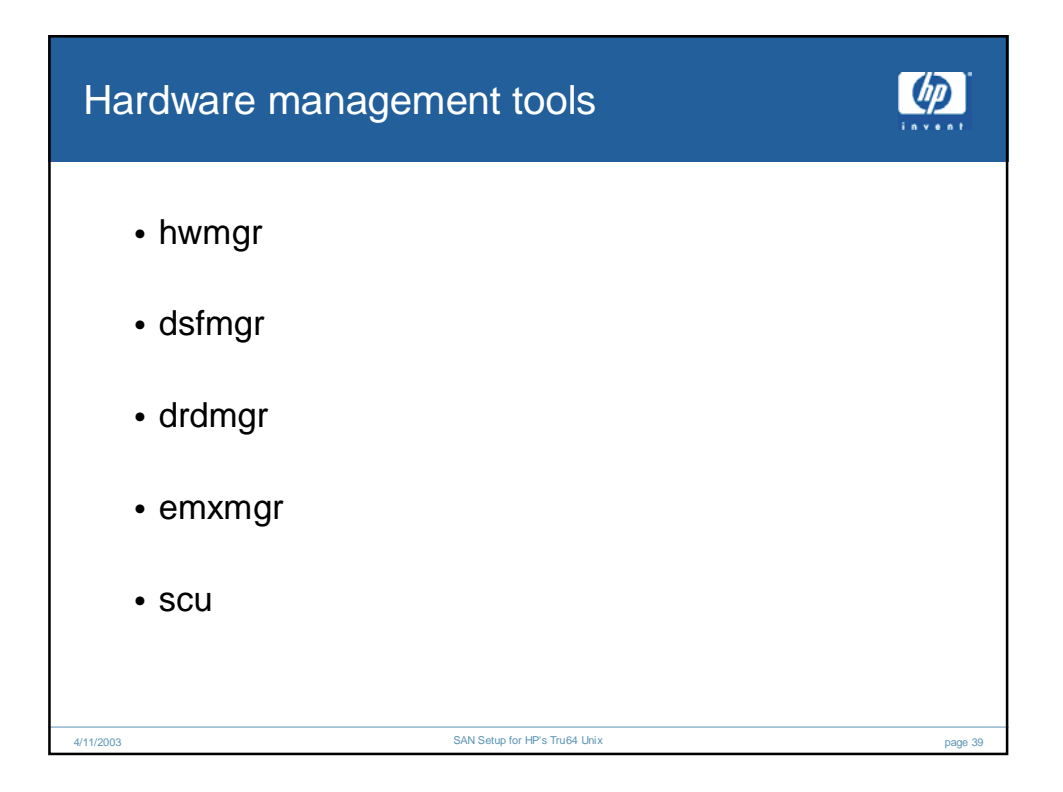

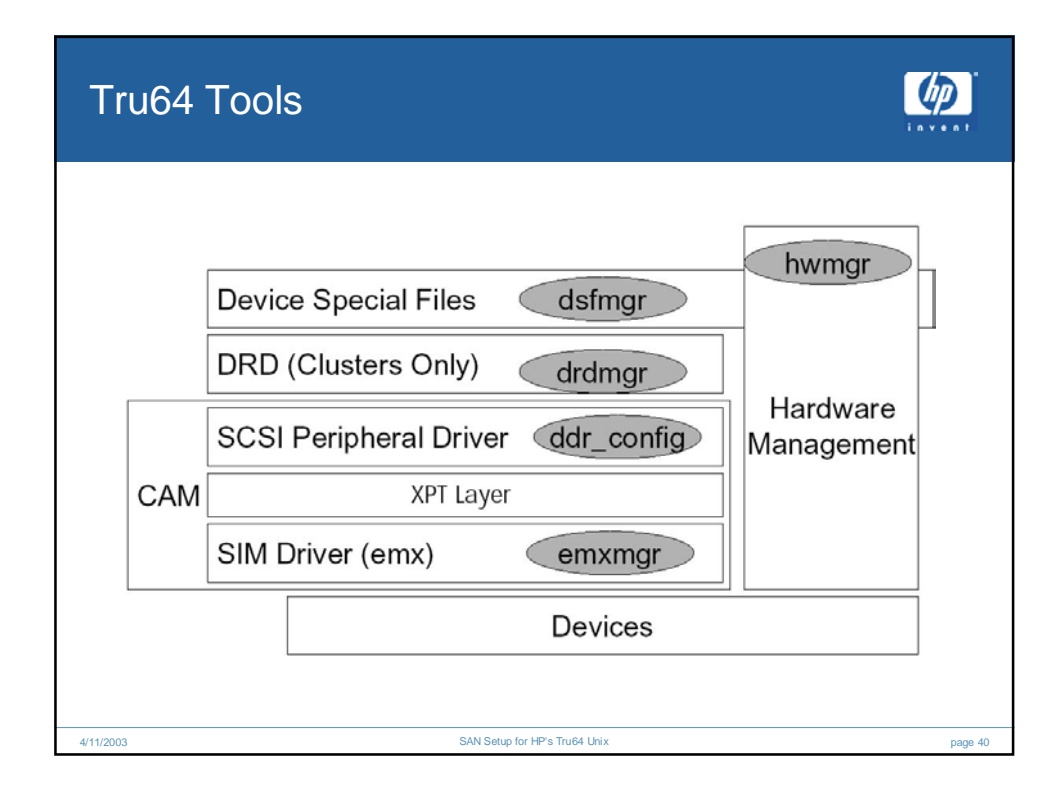

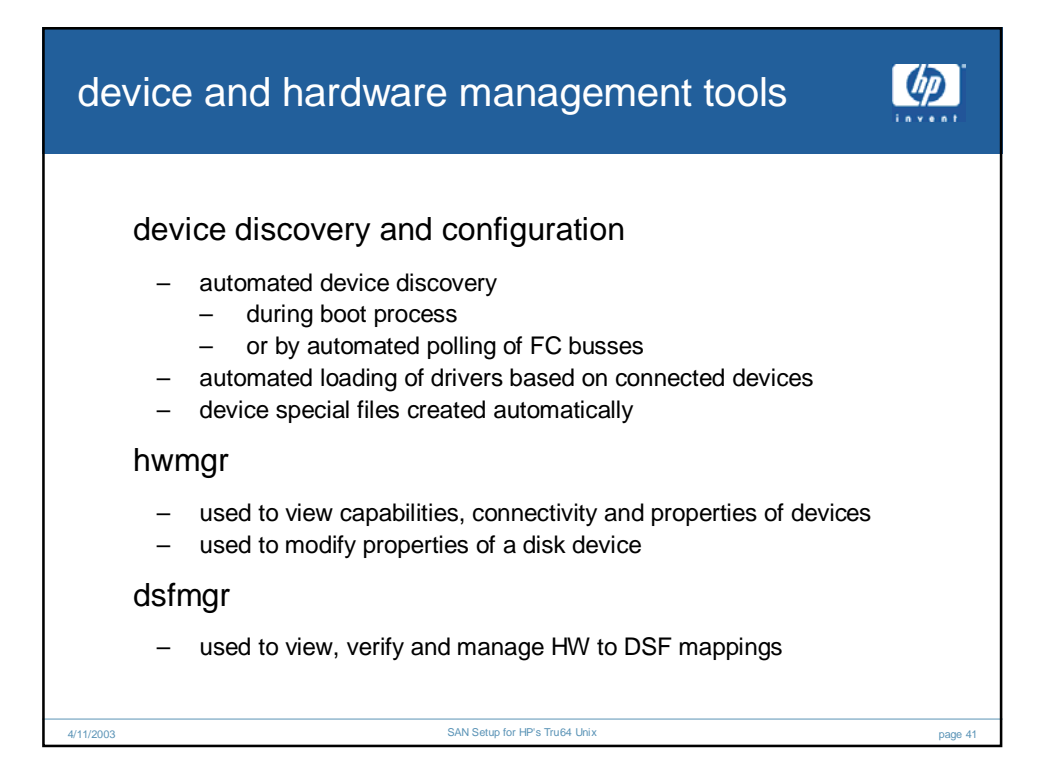

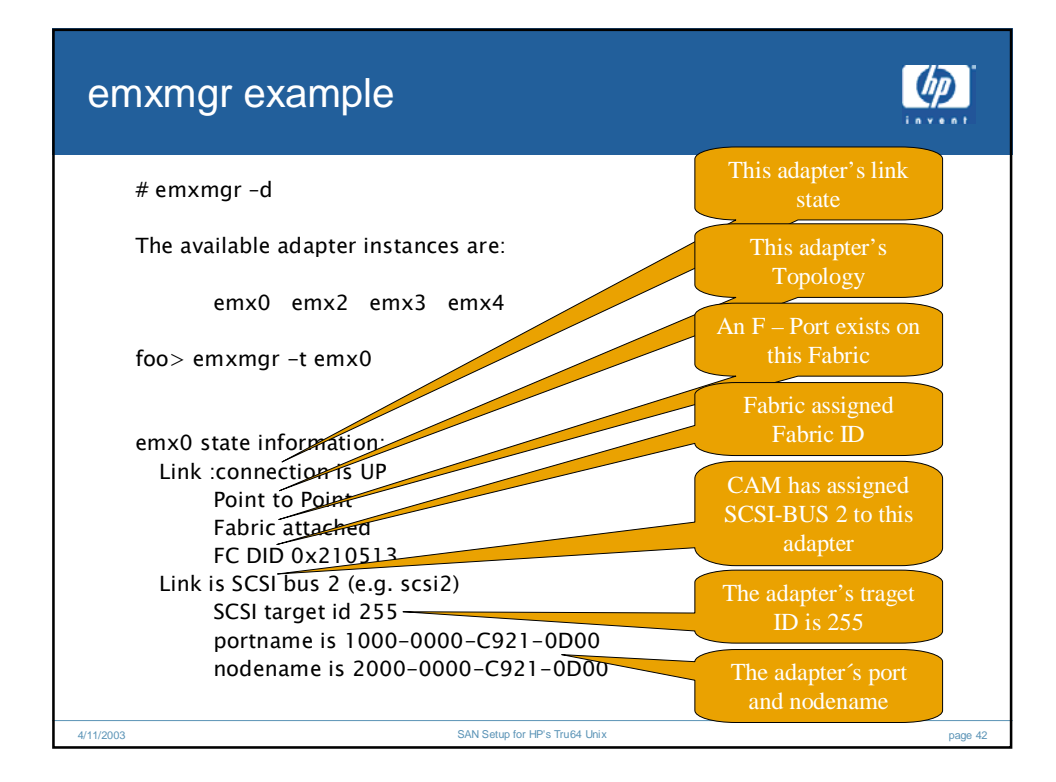

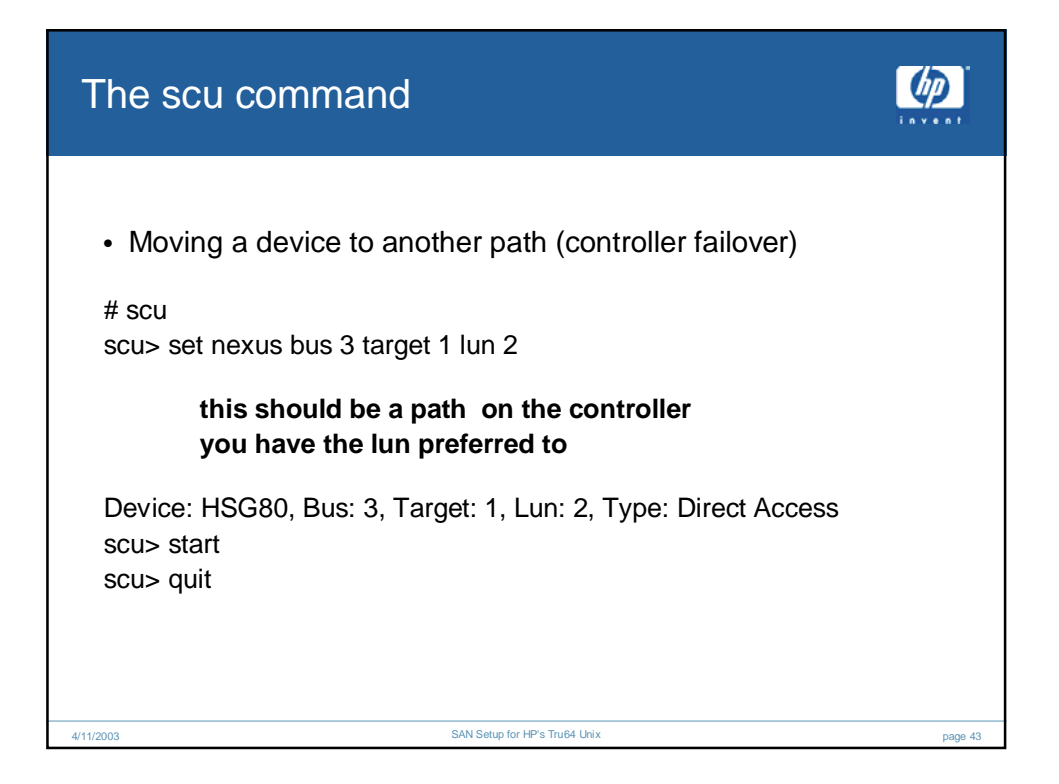

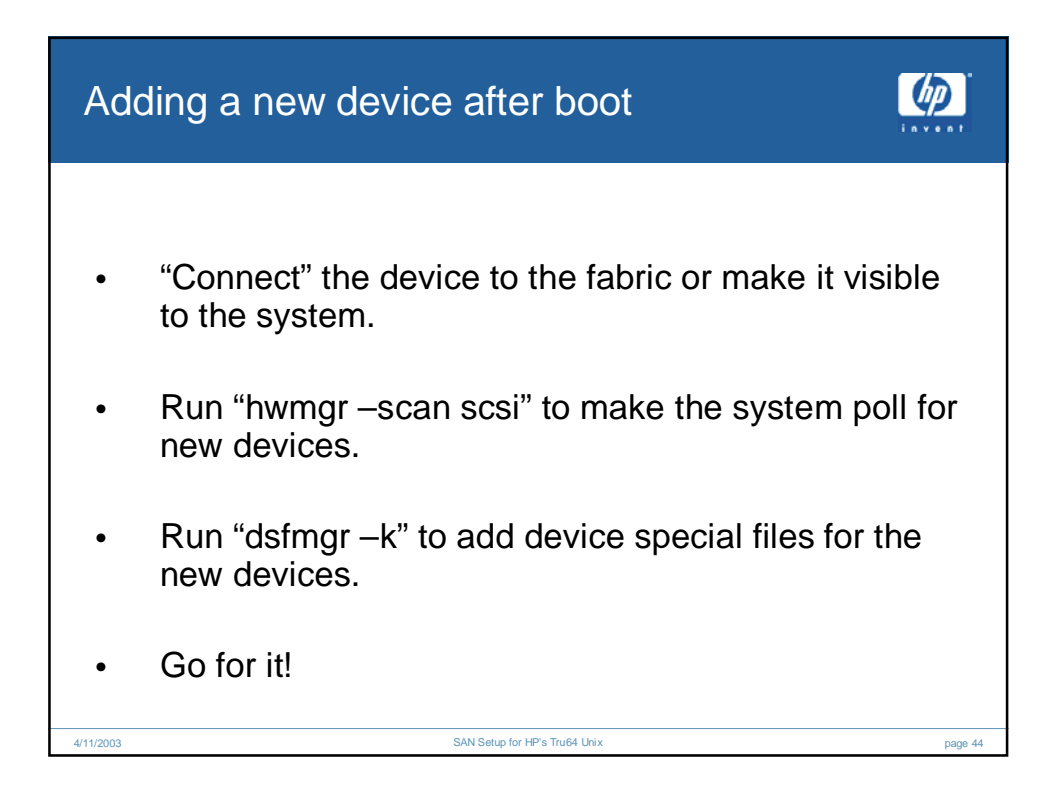

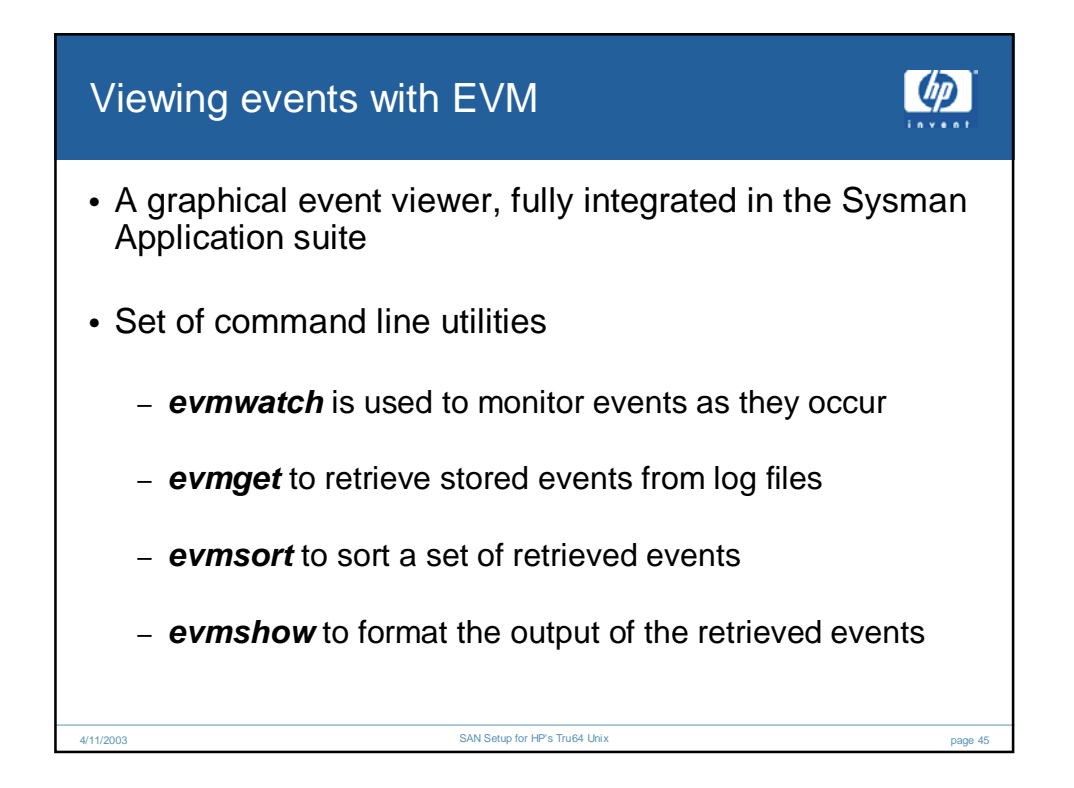

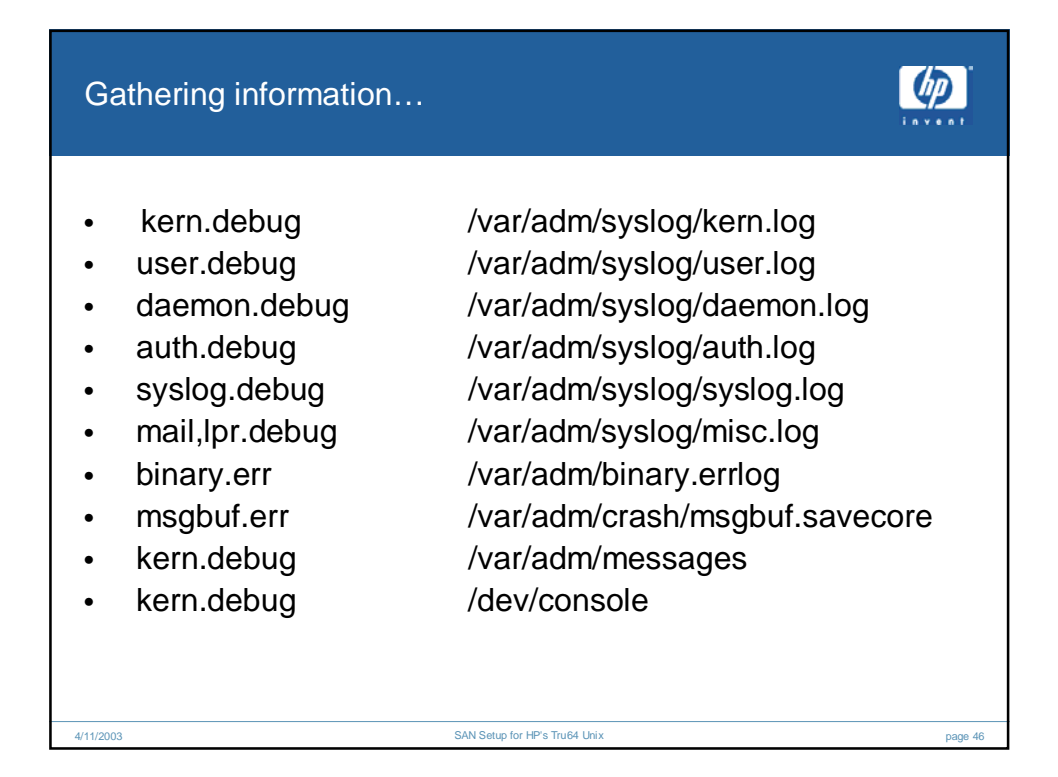

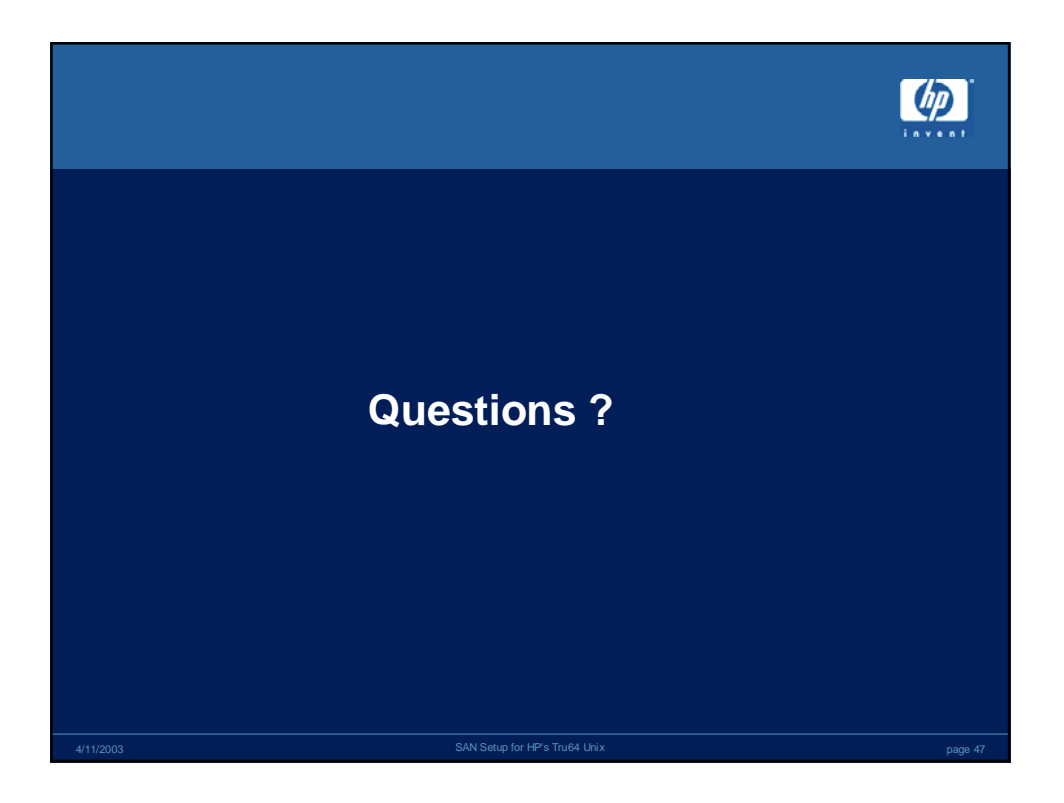

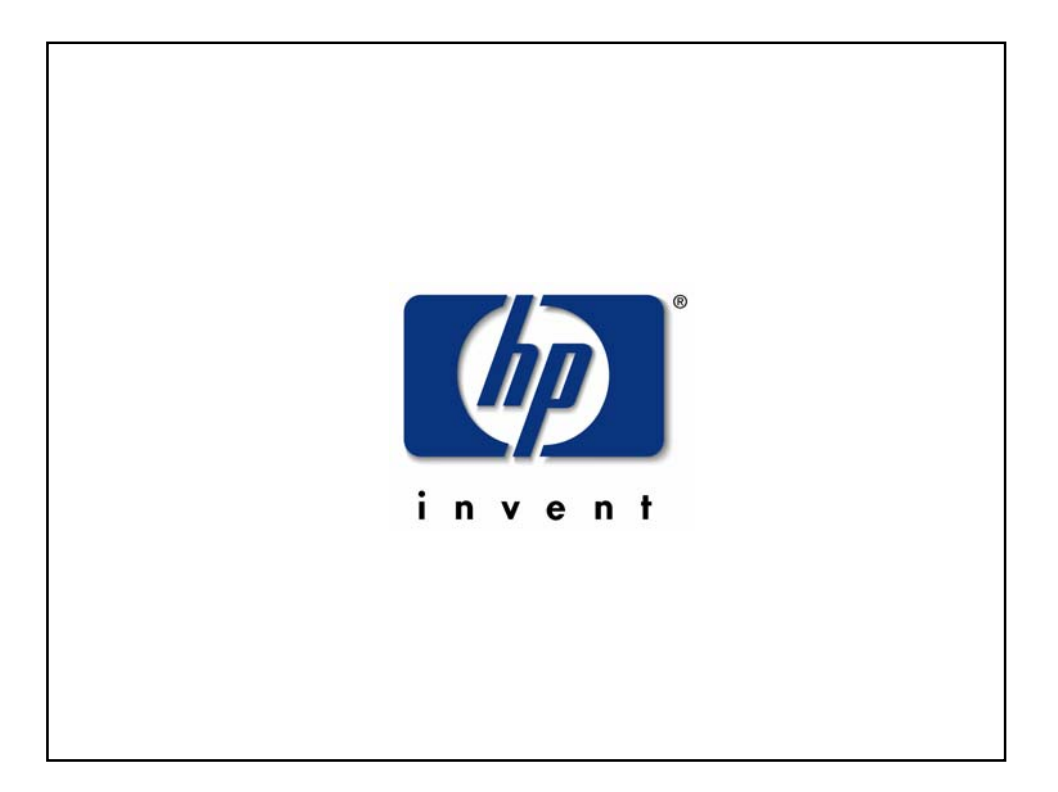